ФИО: Агафо**министер Ротво и на уки и вы**сшего образования российской федерации Должно**стедивачием полноственное автономное образовательное учреждение ВЫСШЕГО ОБРАЗОВАНИЯ** Уникальный программный ключ**«МОСКОВСКИЙ ПОЛИТЕХНИЧЕСКИЙ УНИВЕРСИТЕТ»** 2**4Be5Ok@APCKИЙ6ИНСТИЕГУТ:{ФИЛИА</mark>Л) MOCKOBCKOГО ПОЛИТЕХНИЧЕСКОГО УНИВЕРСИТЕТА** Дата подписания: 05.05.2024 21:59:29

 **Кафедра Информационных технологий, электроэнергетики и систем управления**

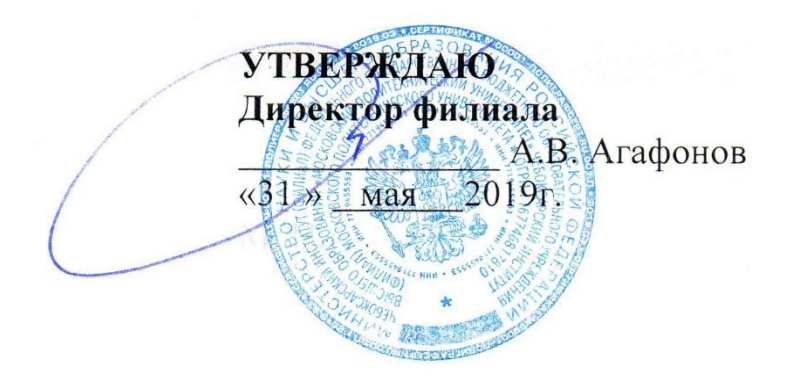

# **РАБОЧАЯ ПРОГРАММА ДИСЦИПЛИНЫ**

« **Дизайн интерактивных мультимедийных изданий** » <u>ктивных мультимеді</u>

(наименование дисциплины)

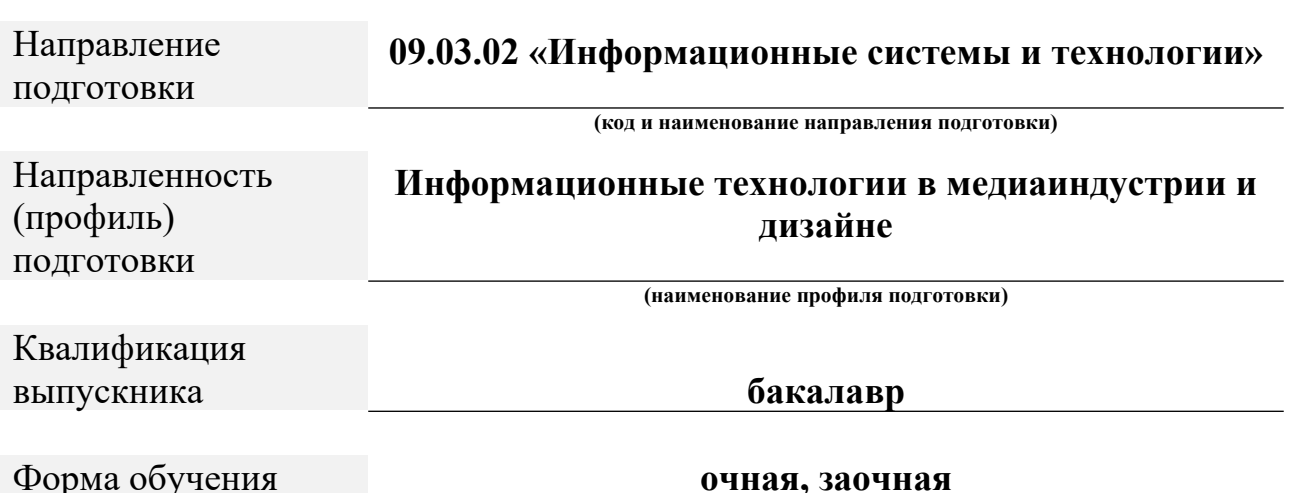

Рабочая программа дисциплины разработана в соответствии согабочая программа  $\frac{1}{2}$ 

образовательным стандартом высшего – федеральным государственным образовательным стандартом высшего образования - бакалавриат по направлению подготовки 09.03.02<br>Информационные системы и технологии, утвержденный приказ приказом Информационные системы и технологии, утвержденный приказом плинистерства науки и высшего ооразования госсииской Федерации ле 920 от 19 сентября 2017 г. зарегистрированный в Минюсте 12 октября 2017 года, рег. н сентября 2017 г. зарегистриро  $(4833)$  (далее – ФГОС BO);<br> $\frac{1}{2}$   $\frac{1}{2}$   $\frac$ 

- приказом миноорнауки России от 05.04.2017 же это «Оо утверждении порядка организации и осуществления ооразовательной деятельности по программам ооразовательным программам высшего ооразования – пр авриата, программам специалитета, программам магистратуры»;

- Учеоным планом (очнои, заочной форм обучения) по направлению подготовки 09.03.02«Информационные системы и технологии». говки 09.05.02«информационные системы и технологии».<br>Роб

Рабочая программа дисциплины включает в себя оценочные материалы для проведения текущего контроля успеваемости и промежуточной аттестации лцего контроля успеваемости и промежуточной аттестации<br>8 Фонд опеночных средств для проведения текущего по дисциплине (п. о Фонд оценочных средств для проведения текущего контроля успеваемости, промежуточной аттестации по итогам освоения дисциплины).

 $\overline{A}$   $\overline{A}$   $\overline{B}$   $\overline{B}$   $\overline{C}$   $\overline{D}$   $\overline{A}$   $\overline{C}$   $\overline{C}$   $\overline{D}$   $\overline{C}$   $\overline{D}$   $\overline{D}$   $\overline{D}$   $\overline{D}$   $\overline{D}$   $\overline{D}$   $\overline{D}$   $\overline{D}$   $\overline{D}$   $\overline{D}$   $\overline{D}$   $\overline{D}$   $\overline{D}$   $\overline{$ *(указать ФИО, ученую степень, ученое звание или должность)*

про $\zeta$  от  $\zeta$  (протокал  $\zeta$  or  $\zeta$  = 10  $\zeta$  = 10  $\zeta$  = 10  $\zeta$  = 10  $\zeta$  = 10  $\zeta$  = 10  $\zeta$  = 10  $\zeta$  = 10  $\zeta$  = 10  $\zeta$  = 10  $\zeta$  = 10  $\zeta$  = 10  $\zeta$  = 10  $\zeta$  = 10  $\zeta$  = 10  $\zeta$  = 10  $\zeta$  = 19.05.2010)

#### **1. Перечень планируемых результатов обучения по дисциплине, соотнесенных с планируемыми результатами освоения образовательной программы (Цели освоения дисциплины)**

 $1.1$   $\text{H}$  w  $\text{H}$  w  $\text{H}$ интерактивных ил. целями освоения дели и просто имедииных издании» являются:<br>Слование и исследования геометрических моделей и исследования геометрических моделей и исследования и исследов

- выработка умении построения и исследования геометрических моделей объектов и процессов:  $\frac{1}{10}$ и процессов, привитие навыков и процессов, привитие на привитие и процессов, привитие на привитие на при

информационных - привитие навыков использования графических информационных виртуального технологии, двух- и трехмерного геометрического и вир ирования для компьютерного моделирования в науке и технике,

- создания графических информационных ресурсов и систем во всех предметных областях. Задачи освоения дисциплины «Дизайн интерактивных мультимедийных

задачи освоения дисциплины «дизаин интерактивных мультимедииных изданий» состоят в следующем:  $\mu$ ими состоят в следующем.

по работе с работной современными знаниями, умениями и навыками автоматизм с системами автоматизм с системами по работе с растровой, векторной графикой и системами автоматизированного проектирования;  $\mu$  ознаком, примитивами и атрибутами и атрибутами и атрибутами и атрибутами и атрибутами и атрибутами и атрибутами и атрибутами и атрибутами и атрибутами и атрибутами и атрибутами и атрибутами и атрибутами и атрибутами

- ознакомление студентов с примитивами и атриоутами интерактивных компьютерных систем для выполнения и редактирования изооражении и 1.2. Области профессиональной деятельности и(или) сферы

сферы 1.2. Области профессиональной деятельности и(или)<br>профессиональной деятельности, в которых выпускники, о освоившие профессиональной деятельности, в которых выпускники,

*- 06 Связь, информационные и коммуникационные технологии (в сфере исследования, разработки, внедрения и сопровождения информационных технологий и систем).*  $\mu$  cucmem).<br> $\frac{1}{2}$  or  $\frac{1}{2}$  or  $\frac{1}{2}$  or  $\frac{1}{2}$  or  $\frac{1}{2}$  or  $\frac{1}{2}$  or  $\frac{1}{2}$  or  $\frac{1}{2}$  or  $\frac{1}{2}$  or  $\frac{1}{2}$  or  $\frac{1}{2}$  or  $\frac{1}{2}$  or  $\frac{1}{2}$  or  $\frac{1}{2}$  or  $\frac{1}{2}$  or  $\frac{1}{2}$  or

п.э. К основным задачам изучения дисциплины относится подготовка ооучающихся к выполнению трудовых функции в соответствии с профессиональными стандартами:

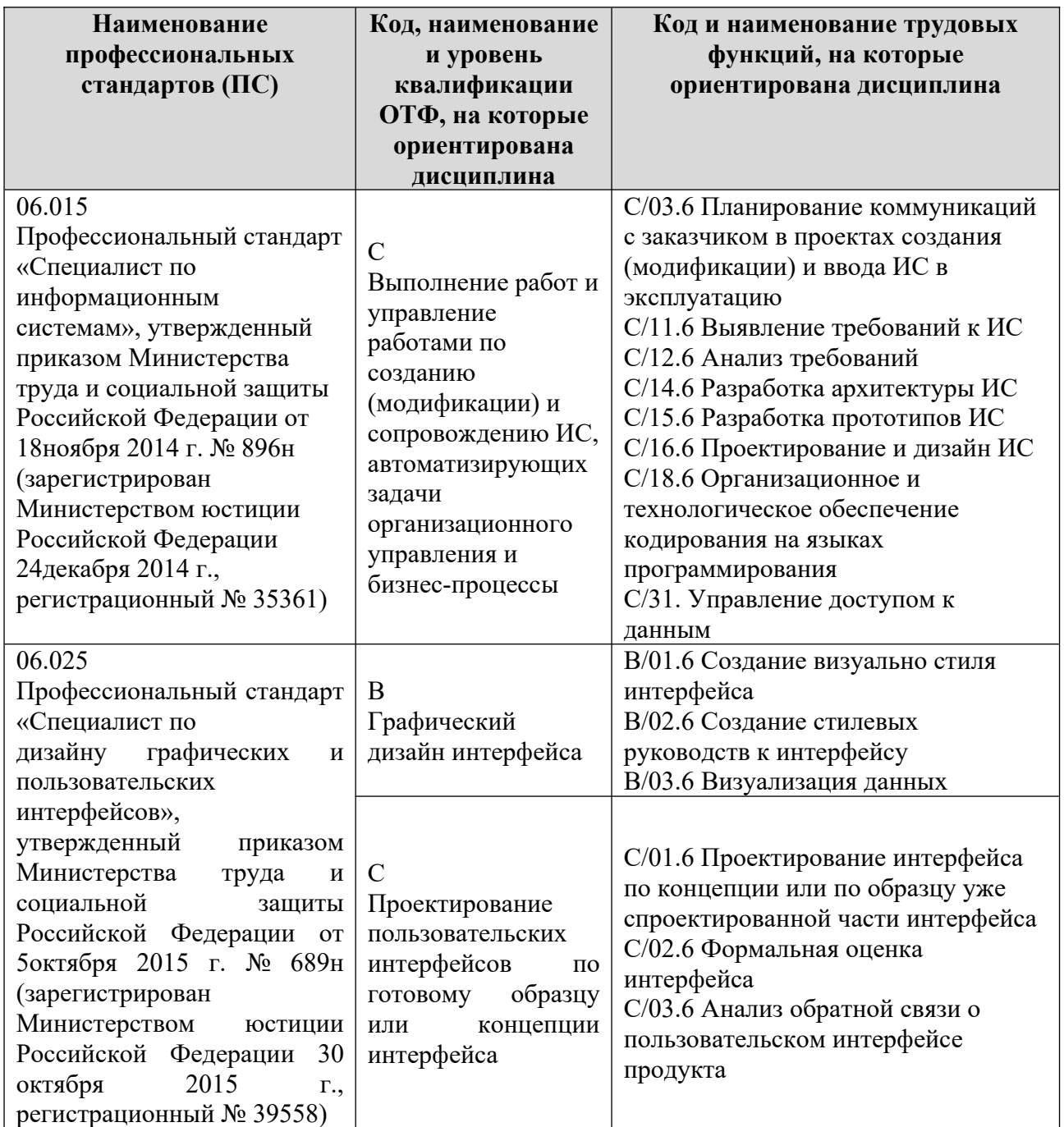

1.4. Kompetence $\tilde{z}$  $1.4. N<sub>0</sub>$ 

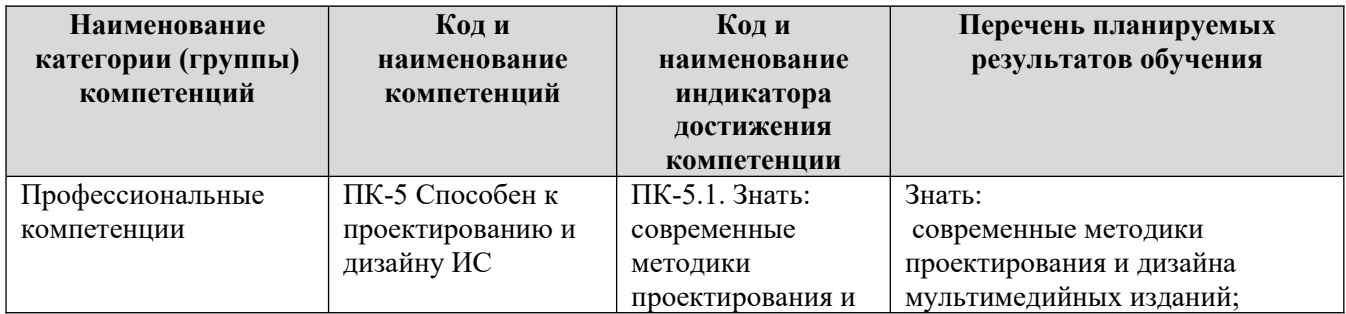

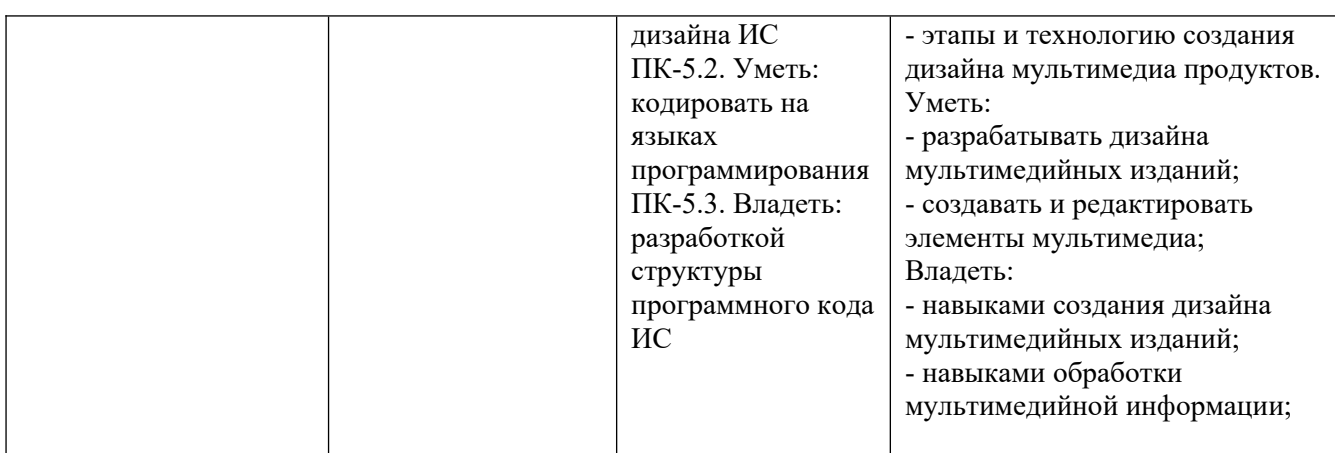

### **2. Место дисциплины в структуре ОПОП**

2. место дисциплины в структуре ОПОП изданий» дисциплина «дизаин интерактивных мультимедииных издании» реализуется в рамках олока элективные дисциплины (модули) программы<br>< бакалавриата. дириата.<br>Преподачи преподачи обучения – в 6-м м преподачи обучения – в 6-м м преподачи обучения – в 6-м м преподачи об

дисциплина преподается обучающимся по очной форме обучения – в о-м семестре, по заочной форме - в 6-м семестре.  $\mu$ ре, по заочной форме – в о-м семестре.

дисциплина «дизаин интерактивных мультимедииных издании» является промежуточным этапом формирования компетенции тік-э в процессе освоения Д.<br>Писательных мультимедийных мультимедийных мультимедийных мультимедийных мультимедийных мультимедийных мультим<br>Писательных мультимедийных мультимедийных мультимедийных мультимедийных мультимедийных мультимедийных мульти

изланий» дисциплина «дизаин интерактивных мультимедииных издании» основывается на знаниях, умениях и навыках, приооретенных при изучении дисциплин. «Основы интернет-технологии и дизаина» и является графика», предшествующей для изучения дисциплины «Анимационная графика», аттестации, производственной практики, государственной нение выпускной квалификационной работы.<br>Форме по очень можете по очень форме форме форме по очень форме форме форме форме форме форме форме форме форм

формой промежуточной аттестации знании обучаемых по очной форме за 6-м семестре с 6-м семестре действия от 6-м обучения является зачет в 6-м семестре, по заочной форме зачет в 6-м семестре.

#### **3. Объем дисциплины**

Э. Объем дисциплины составляет 3 зачетных единицы (108 Общая трудоемкость дисциплины составляет <u>5 зачетных единицы (том</u> академических часа), в том числе

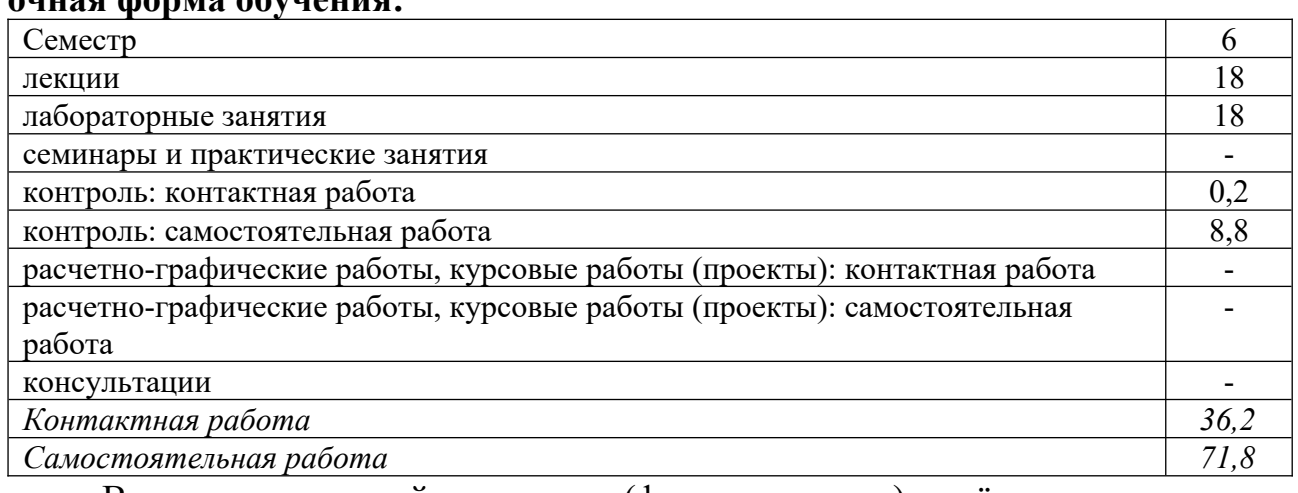

#### **очная форма обучения:**

# **заочная форма обучения:**

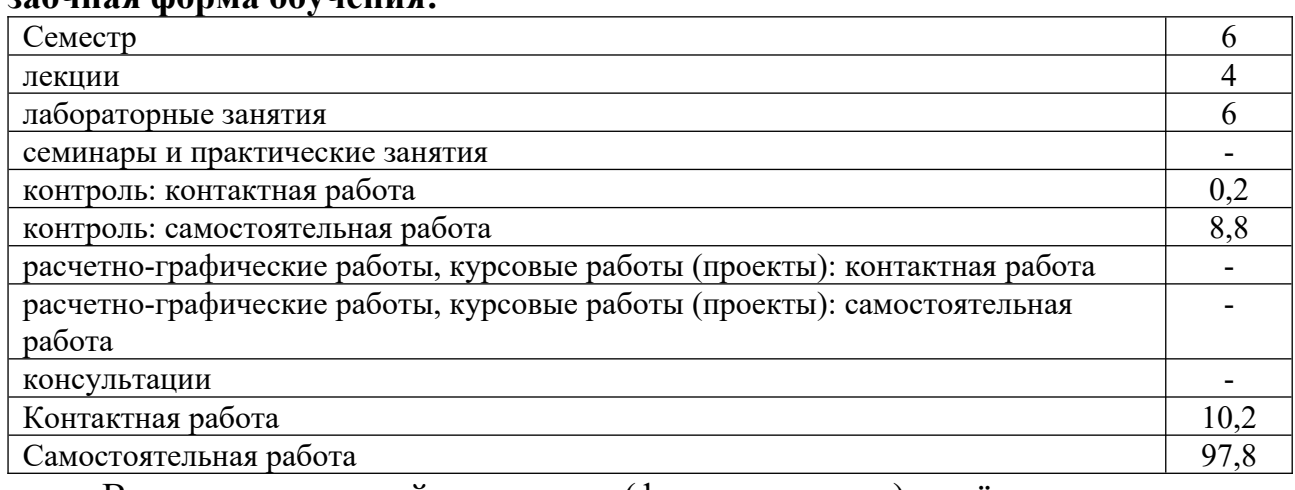

### **4. Содержание дисциплины, структурированное по темам (разделам) Очная форма обучения**

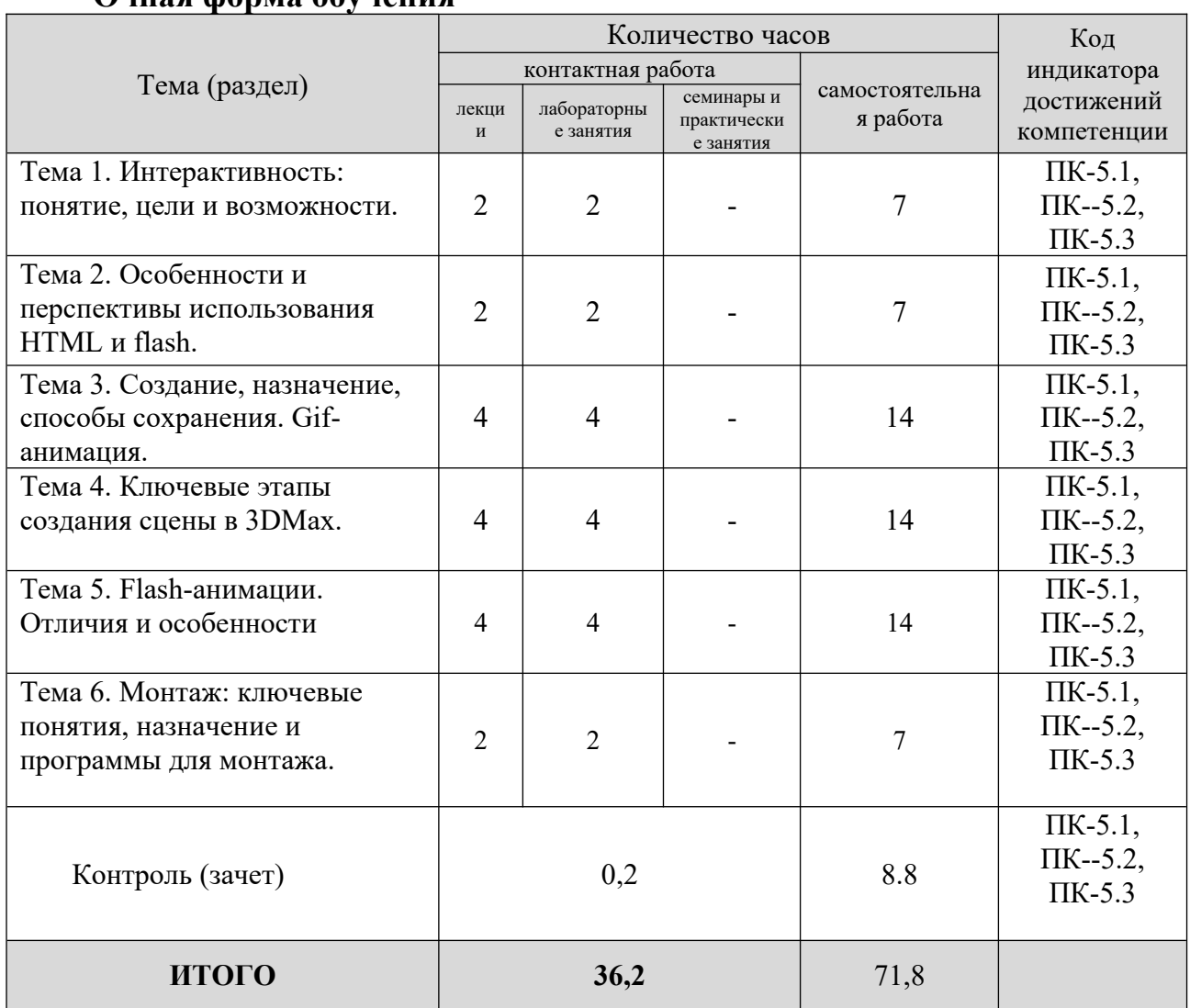

#### **Заочная форма обучения**  $\frac{p \cdot \ln a \cdot \psi \cdot p \cdot m}{\sqrt{p}}$

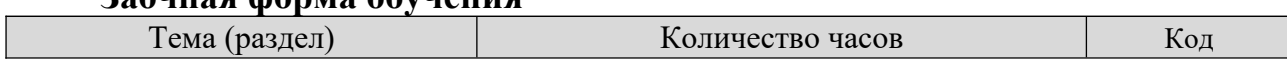

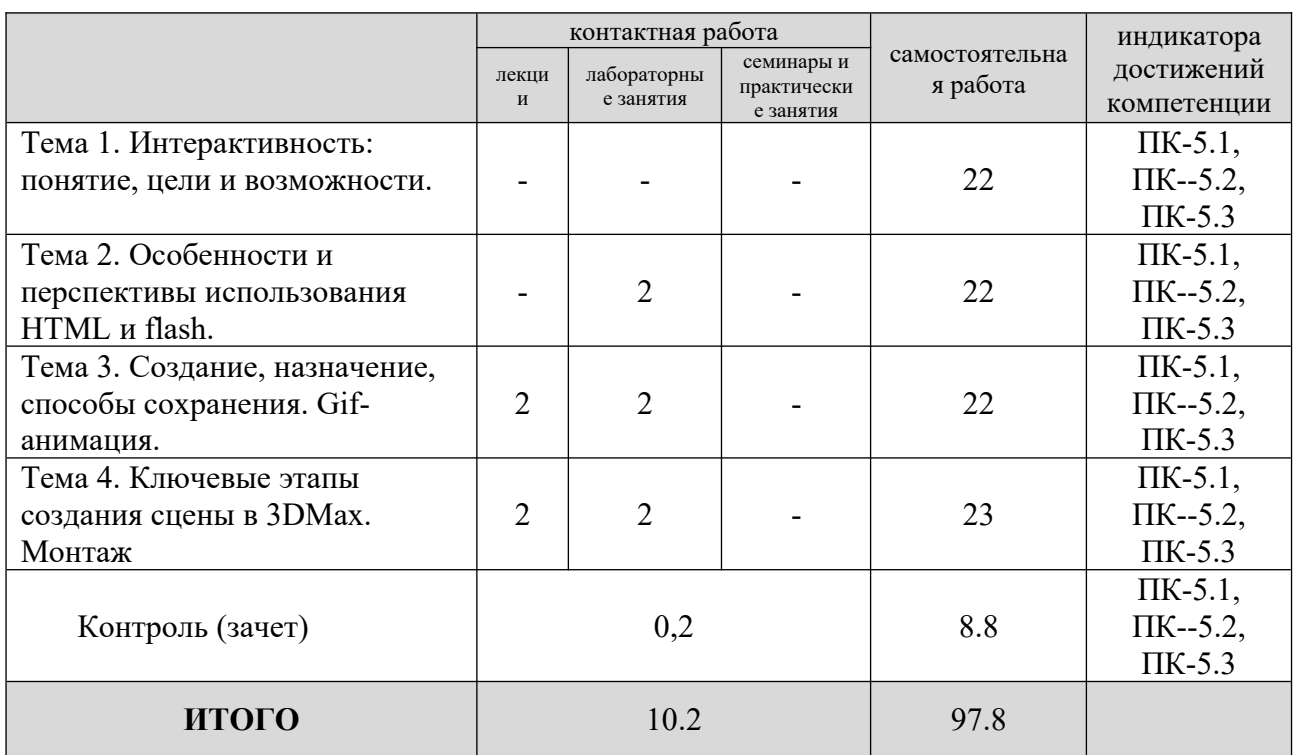

#### **5. Образовательные технологии, применяемые при освоении дисциплины**  Методика преподавания дисциплины и реализация компетентностного и реализация компетентностного и реализация ко<br>История

подика преподавания дисциплины и реализация компетентностного подхода в изложении и восприятии материала предусматривает использование интерактивных форм проведения групповых, следующих активных и интерактивных форм проведения трупповых, индивидуальных, аудиторных занятии в сочетании с внеаудиторной работой с целью формирования и развития профессиональных навыков, обучающихся. устный опрос, доклад, тест, лабораторные работы. и опрос, доклад, тест, лабораторные работы.

устный опрос – метод контроля, позволяющий не только опрашивать и контролировать знания учащихся, но и сразу же поправлять, повторять и закреплять знания, умения и навыки. при устном опросе устанавливается непосредственный контакт между преподавателем и обучающимся, в процессе которого преподаватель получает широкие возможности для изучения идуальных осооснностей усвоения студентами учебного материала.<br>П

 $\frac{110}{4}$  докладом понимается вид краткого, но информативного сообщения о сути рассматриваемого вопроса, различных мнениях оо изучаемом предмете. это проверка знании исследователя в конкретной теме, спосооности тоятельно проводить анализы и ооъяснять полученные им результаты.<br>T

обученности, предназначенный для измерения обученности, задания тест - это инструмент, предназначенный для изме ооучающихся, и состоящий из системы тестовых задании, стандартизованной дуры проведения, обработки и анализа результатов.

отчет – форма письменного контроля, позволяющая оценить и обоощить знания, умения и навыки, приооретенные ооучающимися за время выполнения лабораторных работ и практических заданий. аторных работ и практических задании.<br>Понимается практических задании.

под лаоораторной работой понимается практическое учебное занятие, проводимое для изучения и исследования характеристик заданного объекта и

организуемое по правилам научно-экспериментально-экспериментально-экспериментальноорганизуемое по правилам научно-экспериментального исследования (опыта, наолюдения, моделирования) с применением специального ооорудования стендов). пабораторных, технологических, измерительных установок, стендов). проведение лабораторных работ делает учебный процесс более интересным, направленность повышает качество обучения, усиливает практическую направленно<br>преподавателя, способствует развитию познавательной активности  $\overline{\mathbf{V}}$ преподавателя, спосооствует развитию познавательной активно емых, их логического мышления и творческой самостоятельности.<br>П

практическое задание – это практическая подготовка, реализующаяся предусматривающих участие путем проведения практических занятии, предусматривающих участие ооучающихся в выполнении отдельных элементов раоот, связанных с оудущеи профессиональной деятельностью.

#### **6. Практическая подготовка**

о. практическая подготовка реализуется путем практическая подготовка реализуется практических практических пра<br>П практическая подготовка реализуется путем проведения практических занятии, предусматривающих участие обучающихся в выполнении отдельных элементов работ, связанных с будущей профессиональной деятельностью.  $\frac{1}{2}$  часа по очной форме практической подготовки составляет 2 часа по очной форме обучения и 2 часа по заочной форме обучения.

**Очная форма обучения**

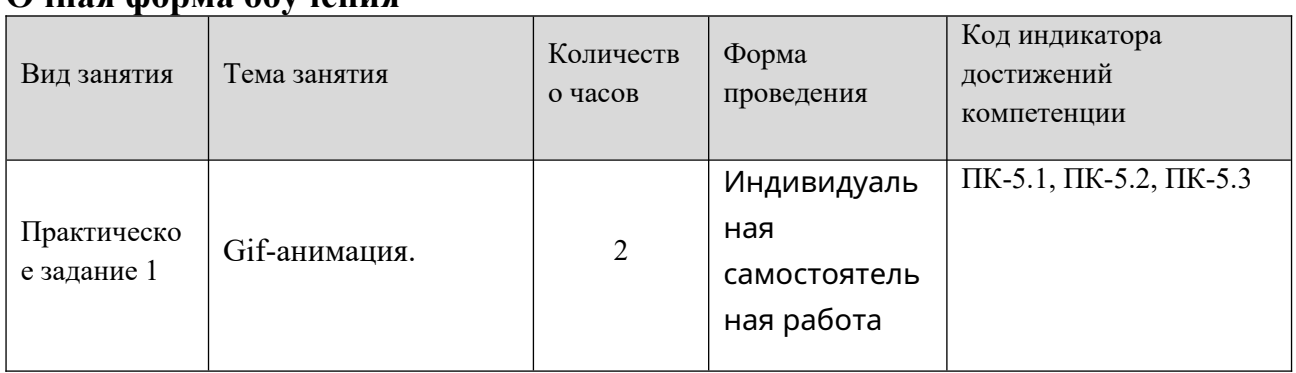

#### **Заочная форма обучения**

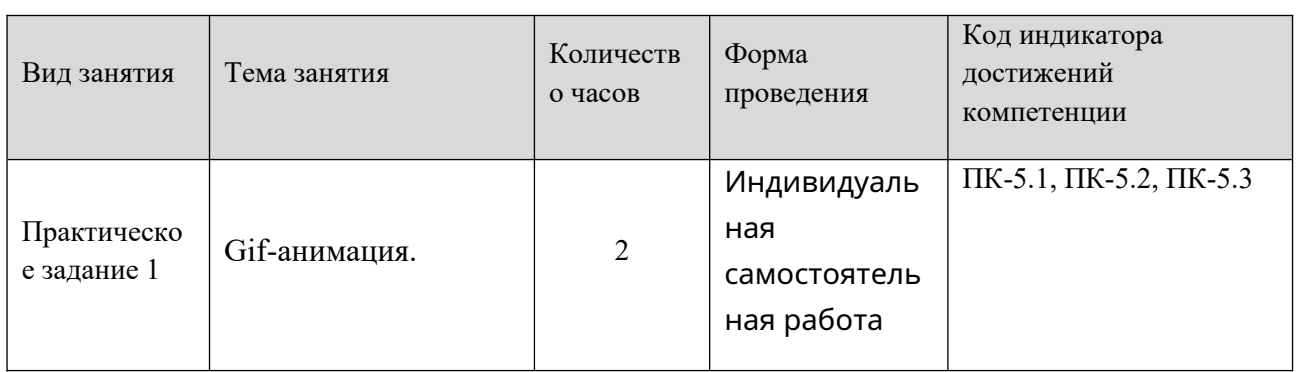

#### **7. Учебно-методическое обеспечение самостоятельной работы студентов** нтов предмета студентов предмета  $\epsilon$

диостоятельная работа студентов предусмотрена учебным планом по дисциплине в объеме 71,8 часов по очной форме обучения, 97,8 часа по заочной  $\mathcal{L}$  of positive points by points by points by points by points by points by points by points by points by points by points by points by points by points by points by points by points by points by points by points by форме обучения. Самостоятельная работа реализуется в рамках программы ния дисциплины в следующих формах.

- работа с конспектом лекции;

- работа с конспектом лекции, - работа над учебным материалом литературных источников,
- поиск информации в сети «интернет»,

- подготовка доклада,

- выполнение теста:

- подготовка к зачету.

- подготовка к зачету.<br>С Самостоятельная работа проводится с целью: выявления оптимальных конструктивных решении и параметров, определения наиболее эффективных режимов эксплуатации, стратегии текущего технического оослуживания и ремонтов; углуоления и расширения теоретических знании студентов; формирования умении использовать нормативную, справочную документацию, учеоную и специальную литературу; развития познавательных спосооностеи и ответственности. активности — обучающихся: — самостоятельности, — ответственности, организованности, формирования профессиональных компетенции, развитию исследовательских умений студентов. довательских умении студентов.<br>Ф

чормы и виды самостоятельной работы студентов. чтение основной и дополнительной литературы – самостоятельное изучение материала по рекомендуемым литературным источникам, работа с оиолиотечным каталогом, самостоятельный подоор необходимой литературы, работа со справочником, ноиск неооходимой информации в сети интернет, конспектирование источников, подготовка к различным формам текущей и промежуточной аттестации, выполнение домашних контрольных работ, самостоятельное выполнение практических задании репродуктивного типа (ответы на вопросы, задачи, тесты). технология организации самостоятельной работы обучая в самостоятельной работы обучая в самостоятельной работы о<br>Подвижные самостоятельной работы обучая в самостоятельной работы обучая в самостоятельной работы самостоятел

технология организации самостоятельной работы обучающихся включает ресурсов использование информационных и материально-технических ресурсов ооразовательного учреждения: оиолиотеку с читальным залом, компьютерные классы с возможностью работы в интернет; аудитории (классы) для консультационной деятельности. пьтационной деятельности.<br>Податки самостоятельной самостоятельной самостоятельной самостоятельной самостоятельной самостоятельной самост

перед выполнением обучающимися внеаудиторной самостоятельной работы преподаватель проводит консультирование по выполнению задания, который включает цель задания, его содержания, сроки выполнения, ориентировочный объем работы, основные требования к результатам работы, критерии оценки. Бо время выполнения обучающимися внеаудиторной самостоятельной работы и при необходимости преподаватель может проводить индивидуальные и групповые консультации. идуальные и групповые консультации.

самостоятельная работа может осуществляться индивидуально или группами обучающихся в зависимости от цели, объема, конкретной тематики гоятельной работы, уровня сложности, уровня умении обучающихся.<br>География

предусматривает: контроль самостоятельной работы студентов предусматривает. соотнесение содержания контроля с целями обучения, объективность контроля, валидность контроля (соответствие предъявляемых заданий тому, что

9

 $\sim$  11 предполагается материалов.  $\sigma$ малов.

чормы контроля самостоятельной работы. просмотр и проверка организация выполнения самостоятельной работы преподавателем, организация самопроверки, взаимопроверки выполненного задания в группе, оосуждение результатов выполненной работы на занятии; проведение устного опроса.

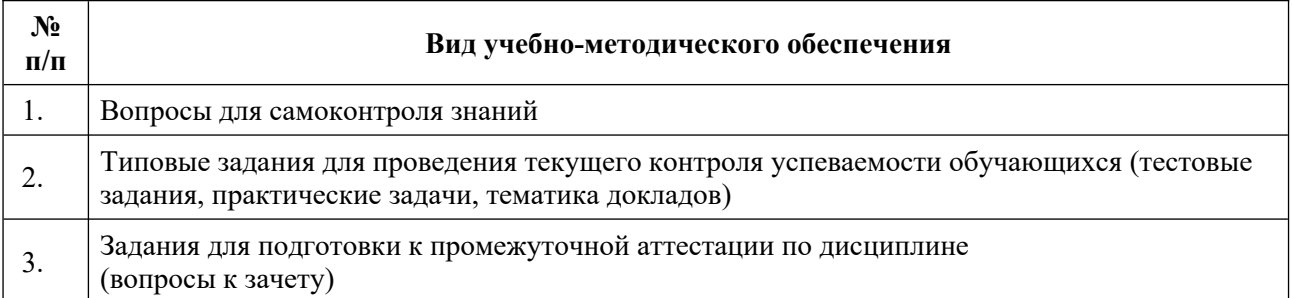

#### **8. Фонд оценочных средств для проведения текущего контроля успеваемости, промежуточной аттестации по итогам освоения дисциплины**

#### **8.1. Паспорт фонда оценочных средств**

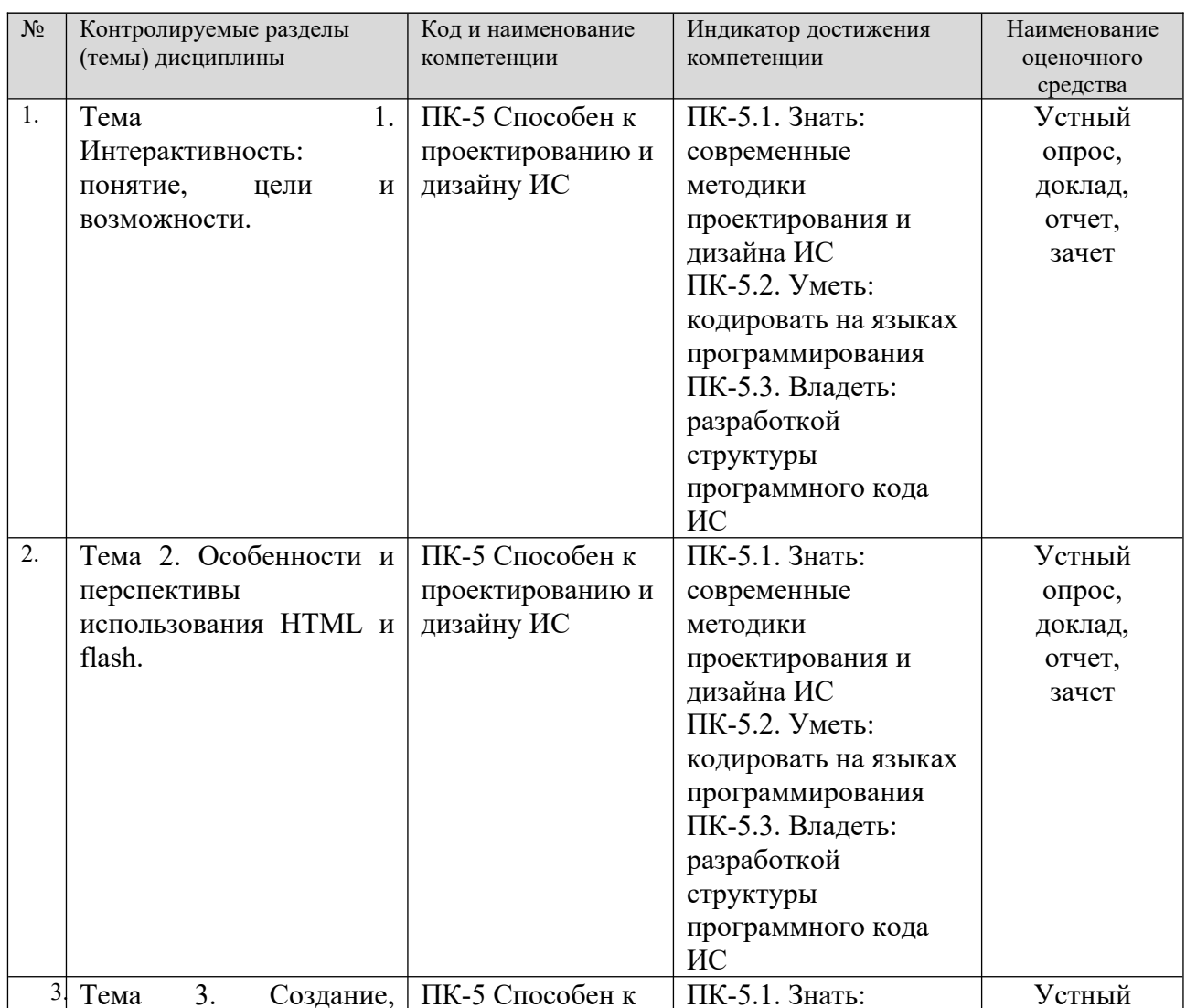

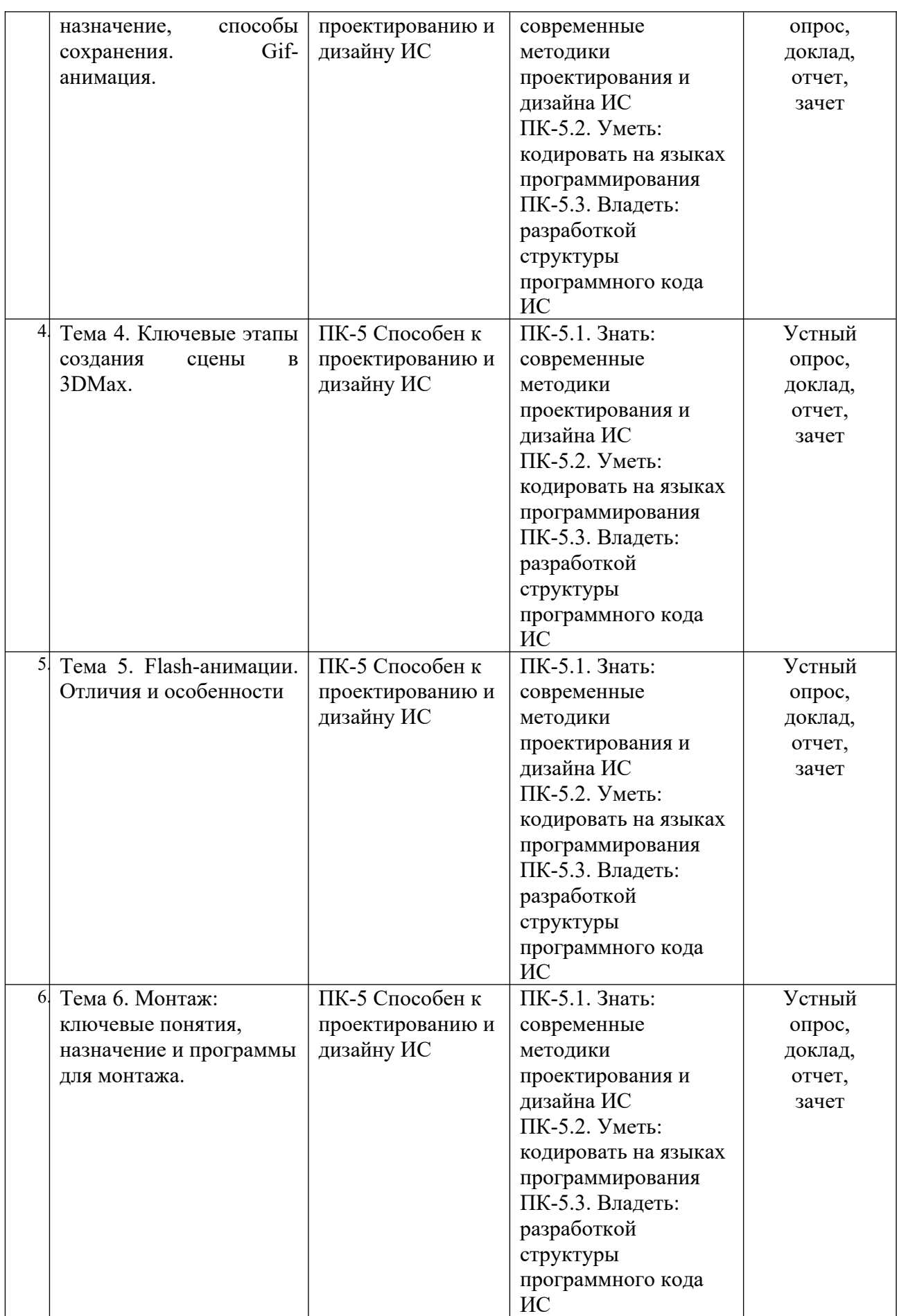

**Этапы формирования компетенций в процессе освоения ОПОП** этапы формирования компетенции в процессе освоения Отготт прямо связаны с местом дисциплин в ооразовательной программе. Каждый этап знаниями, формирования компетенции, характеризуется определенными знаниями, умениями и навыками и (или) опытом профессиональной деятельности, успеваемости, которые оцениваются в процессе текущего контроля успеваемости, промежуточной аттестации по дисциплине (практике) и в процессе итоговой ации.<br>Плина «Дизайн интерактивных мультимедийных мультимедийных мультимедийных мультимедийных мультимедийных му

дисциплина «дизаин интерактивных мультимедииных издании» является промежуточным этапом комплекса дисциплин, в ходе изучения которых у студентов формируются компетенции ПК-5. нтов формируются компетенции ПК-5.<br> $\overline{P}$ 

чормирования компетенции пк-э начинается с изучения дисциплины «Основы интернет-технологий и дизайна», учебной практики. вы интернет-технологии и дизаина», учебной практики.<br>Definitions of the contract of the contract of the contract of the contract of the contract of the contract of

завершается формирование компетенции практики, в ходе «Анимационная графика» производственной практики, государственной итоговой аттестации, выполнения выпускной квалификационной работы. иения выпускной квалификационной работы.<br>П

итоговая оценка сформированности компетенции тік-э определяется в ходе подготовки и сдачи государственного экзамена, выполнении и защиты выпускной квалификационной работы.

**В процессе изучения дисциплины, компетенции также формируются поэтапно.**

нно.<br>Основными этапами формирования ПК-5 при изvчении дисциплины «Основными этапами формирования пк-э при изучении дисциплины идизаин интерактивных мультимедииных издании» является последовательное».» изучение содержательно связанных между сооои тем учеоных занятии.<br>Н изучение каждои темы предполагает овладение студентами неооходимыми уровня дескрипторами (составляющими) компетенций. Для оценки<br>сформированности компетенций в процессе изучения дис лисциплины сформированности компетенции в процессе изучения дисциплины предусмотрено проведение текущего контроля успеваемости по темам (разделам) дисциплины и промежуточной аттестации по дисциплине - зачет.

**8.2. Контрольные задания и материалы, необходимые для оценки знаний, умений и навыков и (или) опыта деятельности, характеризующих этапы формирования компетенций в процессе освоения образовательной программы**

#### **8.2.1. Контрольные вопросы по темам (разделам) для опроса на занятиях**

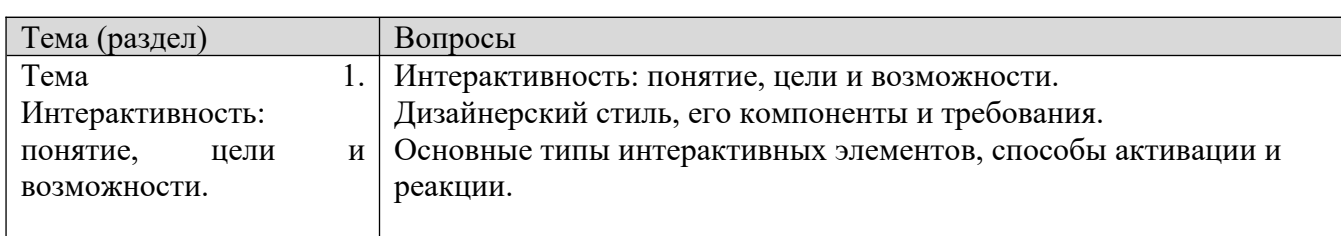

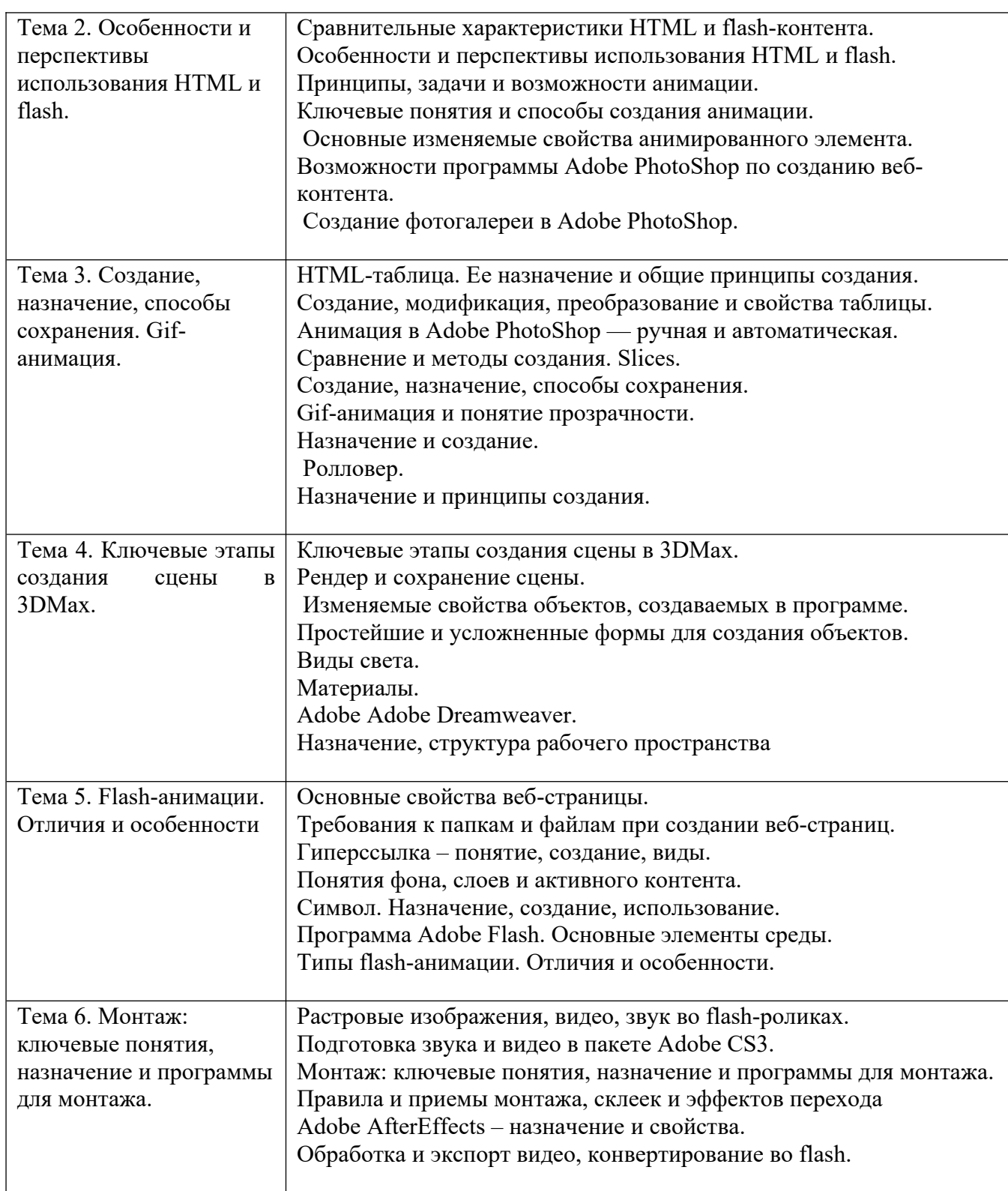

# **Шкала оценивания ответов на вопросы**

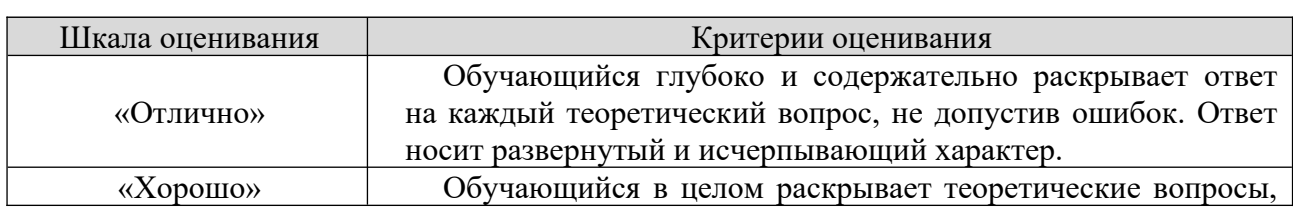

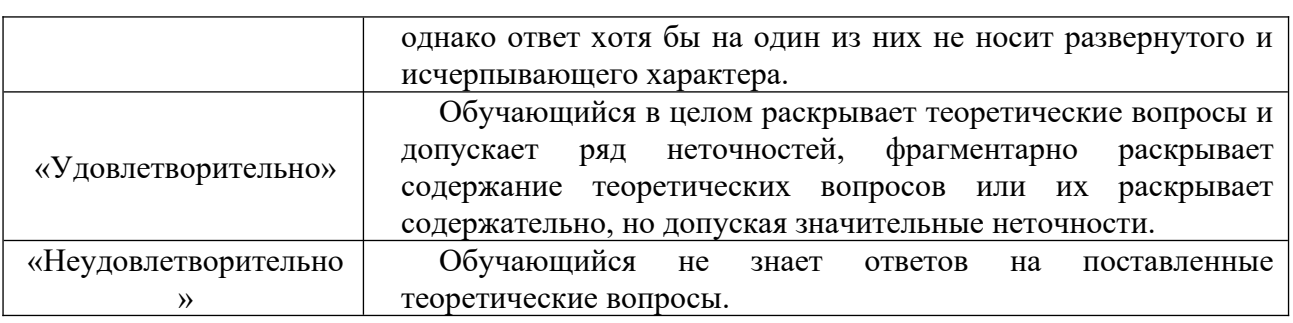

#### **8.2.2 Тематика докладов:**

1. Мультимедиа системы. Аппаратные и программные средства  $\mathbf{I}$ .  $\mathbf{M}$ имедиа.<br>0

медиа.<br>Teхнология Viewpoint Experience Technology (VET) и другие  $\mathcal{L}$ . технология утемрони ехрепенсе теснологу (VET) и другие 3.

- Язык VRML. Его описание и возможности.
- 4.Классификация мультимедиа устройств и их основные функции.
- 5. Основные возможности программы GIMP. Создание анимации в GIMP.
	- 6.Назначение и основные функции DirectX.
	- 7.Назначение и основные функции OpenGL..

8.назначение и основные функции ОрепОL..<br>Обзор возможностей и функций и примеры разработок в JASMINE о. Созор возможностей и функции и пример

- ктно-ориентированная мультимедииная С 9 бд).<br>0. Аппаратные и программные средства виртуальной реальности.
- 10. XML. Его использование в мультимедиа.  $\frac{10}{11}$
- Системы защиты мультимеда информации.  $\frac{11}{10}$ .
- Сравнение и характеристики методов трехмерного моделирования.  $\frac{12.}{13.}$
- Сравнение и характеристики методов трехмерного модели<br>Архитектура и принципы работы современных видео карт  $(13. \text{A} pXMTEKI)$ ра и принципы раб

еры, графические конвеиеры и т.д.)

- Подробный обзор алгоритмов сжатия звука.  $14.$
- Подробный обзор алгоритмов сжатия изображений. 16.
- Подробный обзор алгоритмов сжатия видео.  $16.$
- Подробный обзор семейства алгоритмов MPEG. 17.
- Методы представления и экранизации трехмерных данных. 19.
- Системы и методы моделирования трехмерных объектов.  $\frac{19}{20}$ .
- Текстовые данные в мультимедиа.
- 21.Системы визуализации информации.
- 22.системы визуализации информации.<br>Подробный обзор современных мультимедиа-проекторов  $22.$  подрооный оозор современных мультимедиа-проект 23.

гии и принципы раооты, основные отличия и т.д. и т.д.)<br>Полробный обзор современных акустических систем (технологии и  $25.$  подрооный оозор современных акуст. 24.

ы раооты, основные отличия и т.д. и т.д.)<br>Полробный обзор современных мониторов и телевизоров  $24.$  подрооный оозор современных мониторов и телевиз люгии и принципы работы, основные отличия и т.д. и т.д.)

гии и принципы раооты, основные отличия и т.д. и т.д.)<br>Полробный обзор современных TV- тюнеров (технология и  $23.$  подрооный оозор современных ту-т. принципы работы, основные отличия и т.д. и т.д.)

26. Подробный обзор современных видео карт (технология и принципы  $\epsilon$  20. Подрооный оозор современ ы, основные отличия и т.д. и т.д.)<br>27. — П. С. У. С.

основные отличия и т.д. и т.д.)<br>Подробный обзор современных звуковых карт (технология и  $27.$  подрооный оозор современных звуко (ины работы, основные отличия и т.д. и т.д.)

ы раооты, основные отличия и т.д. и т.д.)<br>Подробный обзор современных манипуляторов (технология и  $20.$  подрооный оозор современных мании (ины работы, основные отличия и т.д. и т.д.)

ы раооты, основные отличия и т.д. и т.д.)<br>Подробный обзор современных процессоров (расширение набора  $29.$  подрооный оозор современных процессоров (расширение команд процессора командами мультимедиа от ММХ до наших дней)

люгия и принципы работы, основные отличия (пиет и AND) и т.д. и т.д.) гия и принципы раооты, основные отличия (mier и AMD) и т.д. и т.д.)<br>Разработка программного проигрывателя звука (MIDI.MP3....) (без об. — Разработка программного проигрывателя звука (г использования стандартных компонентов среды разработки).

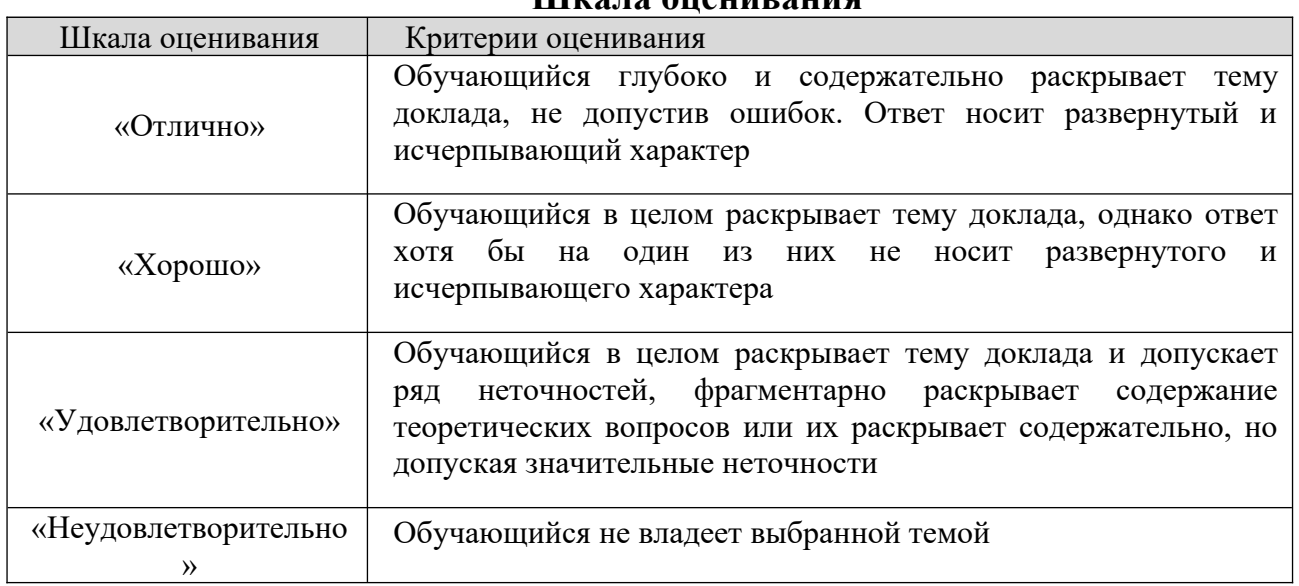

#### **Шкала оценивания**

#### **8.2.3 Оценочные средства остаточных знаний (тест)**

 $1. M$ 1. мультимедиа - это ...

мультимедиа - это ...<br>Объединение в одном документе звуковой, музыкальной и 1. ООБединение в одном документе звуковои, музыкальной и видеоинформации, с целью имитации воздеиствия реального мира на органы  $\frac{3}{2}$ 

 Постоянно работающая программа, облегчающая работу в 2. ностоянно работающая рической операционной системе

ческой операционной системе<br>Программа "хранитель экрана", выводящая во время долгого э. программа хранитель экрана, выводящая во время долгого картинку или ряд нростоя компьютера на ционных изооражении<br>4

ионных изооражении<br>Терминальное соелинение по коммутируемому телефонному каналу 4. В перминальное соединение по коммутируемому телефонному каналу<br>2. В

2. В чем состоит разница между слайдами презентации и страницами книги?

1.в количестве страниц

 $\mathcal{L}$  Переход между слайдами осуществляется с помощью управляющих объектов

#### 3. На слайдах кроме текста могут содержаться мультимедийные  $\zeta$   $\zeta$ d.1<br>4.

- я<br>Нет правильного ответа 4. пет прави<br>2. б
- 5. dpay3ep 910
- программа просмотра гипертекстовых документов  $\frac{1}{2}$ .
- компьютер, подключенный к сети ∠.<br>^
- главный компьютер в сети  $\frac{5}{4}$ .
- тлавныи компьютер в сети<br>устройство для подключения к сети 4. Устроиство для подключения к сети<br>4. <u>Основной у</u>
- 4. Основной принцип кодирования звука это...<br>1
- Дискретизация
- 2. Использование максимального количества символов ۷.<br>م
- Использовать аудиоадаптер  $\frac{3}{4}$ .
- Использование специально ПО
- 4. В ИСПОЛЬЗОВАНИЕ СПЕЦИАЛЬНО ПО э. Бажная осооенность мультимедиа технологии является:<br>1
- анимация
- 2.многозначность
- 3.интерактивность
- 4.оптимизация

4. ОПТИМИЗАЦИЯ<br>6. К о. к аппаратным средствам мультимедиа относятся.<br>1

- колонки, мышь, джойстик
- 2. Дисковод, звуковая карта, CD-ROM ∠.<br>^
- плоттер, наушники  $\frac{5}{4}$ .
- плоттер, наушники<br>монитор. мышь. клавиатура 4. пионитор, мышь, клавиа<br>7

7. Гелекоммуникация – это...

- общение между людьми через телевизионные мосты;  $\frac{1}{2}$ .
- общение между людьми через телефонную сеть;
- 3.обмен информацией на расстоянии с помощью почтовой связи;
- 4.оомен информациеи на расстоянии с помощь<br>технические средства передачи информации. 4. ТЕХНИЧЕСКИ<br>0. П

0. ДОМЕН – ЭТО...<br>1

домен – это...<br>Часть алреса, опрелеляющая алрес компьютера пользователя в сети:  $\frac{1}{2}$ .

часть адреса, определяющая адрес компьютера пользователя в сети;<br>название — программы — лля — осуществления — связи — между  $\mathcal{L}$ . Ha3I ютерами;<br>2

 название устройства, осуществляющего связь между  $\mathcal{S}$ . Hasi ютерами;<br>4

 единица измерения информации. 4. Сединица измерения информации.<br>0. П

использовать ьзовать.<br>1

- спутниковый канал 2.
- ADSL 3.
- GPRS  $\frac{3}{4}$ .
- оптоволокно

н. ОПТОВОЛОКНО<br>10. При получи к Интернету любой компьютер получает: 10. При подключении к интернету любой компьютер получает.

- доменное имя  $\frac{1}{2}$ .
- IP- адрес ∠.<br>^
- доменное имя и IP- адрес

4.сервер

ч. сервер<br>11. Процесс воспроизведения за сохранят в сохранят в сохранят в сохранят в сохранят в сохранят в сохранят в со  $\frac{11.11p}{\text{SDM}}$ ห<br>1

 Акустическая система - звуковая волна - электрический сигнал -- 1. Акустическая адаптерпамять эрги

 Двоичный код - память ЭВМ - аудиоадаптер - акустическая система 2. Двоичный код - память JDI грический сигнал - звуковая волна

ическии сигнал - звуковая волна<br>Память ЭВМ - двоичный код - аудиоадаптер - электрический сигнал э. — память эыч - двоичный ко гическая система - звуковая волна<br>4

 электрический сигнал - акустическая система- память ЭВМ ч. электрический си ный код-звуковая волна<br>12. Эсенья плата с возможностью 16-битного кодина.

12. Эвуковая плата с возможностью то-оитного двоичного кодирования ляет воспроизводить звук с...<br>1

8 уровнями интенсивности

2.16 уровнями интенсивности

3.256 уровнями интенсивности

4. 65 536 уровнями интенсивности 4. созда уровнями интенсивности<br>12. 24-скорости

15. 24-скоростной СD-КОIVI-ДИСКОВОД...

1. имеет 24 различных скорости вращения диска

2. имеет в 24 раза большую скорость вращения диска, чем  $\angle$ . имер коростнои<br>2

 имеет в 24 раза меньшую скорость вращения диска, чем о. имеет в  $24$ ROPOCTHOM CD-NOIVI<br>4

 читает только специальные 24-скоростные CD-ROM-диски 4. Читает только специальные 24-скоростные СD-КОМ-диски

файл, г. па $\frac{1}{2}$ жащии...<br>1

1. 1 страницу текста

- $\mathcal{L}$  черно-белый рисунок 100х100 ۷.<br>م
- видеоклип длительностью 1 мин.  $\frac{3}{4}$ .
- видеоклип длительностью 1 мин.<br>аулиоклип ллительностью 1 мин. 4. и аудиоклип длительностью т м
- 13. IP-адрес имеет следующий вид:
- 193.126.7.29
- 2.34.89.45
- 3.1.256.34.21

 $1.20034.21$ <br> $16. \text{C}$  FTP U 10. Служба г 1 е в интернете предназначена.

- для создания, приема и передачи web-страниц; 2.
- для обеспечения функционирования электронной почты; 2.
- для обеспечения работы телеконференций;  $\frac{3}{4}$ .
- для ооеспечения раооты телеконференции,<br>для приема и передачи файлов любого формата: 4. для приема и пере
- 17. СЭЭ НЕООХОДИМ ДЛЯ.
- сокращения кода html; 2.
- для вставки гиперссылки; 2.
- просмотра сайтов с телефона;  $\frac{3}{4}$ .
- вставки изображения. 4. вставки изооражения.<br>19. П
- 
- 1. все строчные;  $\frac{1}{2}$ .
- все прописные; 2.
- Любой;  $\frac{3}{4}$ .
- начинать с прописных.

#### ч. Начинать с прописных.<br>10. П. С. С. С. П. П. П. М. Осуществляется командой происходит с происходит в союз с с 19. ггубликация ролика в гтаѕп мід осуществляется командой

- File>Publish  $\frac{1}{2}$ .
- File> Import ∠.<br>^
- File> Print

 $20.$  King and  $20.$  K and  $20.$  K and  $20.$  K and  $20.$  K and  $20.$  K and  $20.$  K and  $20.$  K and  $20.$  K and  $20.$  K and  $20.$  K and  $20.$  K and  $20.$  K and  $20.$  K and  $20.$  K and  $20.$  K and  $20.$  K and  $20.$  K and  $2$ 20. каждый отдельный документ, имеющий сооственный адрес, называется:<br> $\frac{1}{1}$ 

- Web-страницей  $\frac{1}{2}$ .
- Web-сервером ۷.<br>م
- Web-сайтом
- 4. Web-браузером 4. web-ораузе
- 21. dpay3ep 910<br>1
- программа просмотра гипертекстовых документов
- 2. компьютер, подключенный к сети ∠.<br>^
- главный компьютер в сети  $\frac{5}{4}$ .
- устройство для подключения к сети 4. Устроиство для подключения к сети<br>22. O
- 1.
- Дискретизация 2.
- Использование максимального количества символов 2.
- Использовать аудиоадаптер  $\frac{3}{4}$ .
- Использование специально ПО 4. В ИСПОЛЬЗОВАНИЕ СПЕЦИАЛЬНО ПО
- 25. Бажная осооенность мультимедиа технологии является.<br>1. анимация
- $\frac{1}{2}$ .
- анимация<br>многозначность  $\frac{2}{\cdot}$
- интерактивность  $\frac{3}{4}$ .
- оптимизация
- 4. СПТИМИЗАЦИЯ<br>0.4 К аппаратным средствам мультимедиа относятся: 24. К аппаратным средствам мультимедиа относятся:
- колонки, мышь, джойстик
- 2. Дисковод, звуковая карта, CD-ROM ۷.<br>م
- плоттер, наушники  $\frac{3}{4}$ .
- плоттер, наушники<br>монитор, мышь, клавиатура 4. — монитор, мышь, клавиат<sub>.</sub><br>25. <del>д</del>

25. гелекоммуникация – это...<br>1

- общение между людьми через телевизионные мосты;  $\frac{1}{2}$ .
- общение между людьми через телефонную сеть; ∠.<br>^
- обмен информацией на расстоянии с помощью почтовой связи;  $\frac{3}{4}$ .
- оомен информациеи на расстоянии с помощь<br>технические средства передачи информации. 4. ТЕХНИЧЕСКИС<br>26. П
- 20.  $\mu$ omeh 910...

 Часть адреса, определяющая адрес компьютера пользователя в сети;  $\frac{1}{2}$ .

часть адреса, определяющая адрес компьютера пользователя в сети,<br>название — программы — для — осуществления — связи — между  $\mathcal{L}$ . Ha3I ютерами,<br>2

 название устройства, осуществляющего связь между  $\mathcal{L}$   $\mathcal{L}$   $\mathcal{$ 

4.единица измерения информации.

4. Сединица измерения информации.<br>27. П  $27.$  Для p.<br>P

 спутниковый канал  $\frac{1}{2}$ .

ADSL

3.**GPRS** 

4.оптоволокно

4. СПРОВОЛОКНО<br>28. При получи к Интернету любой компьютер получает: 28. при подключении к интернету любой компьютер получает.<br>1

доменное имя

2. IP- адрес  $\frac{2}{\cdot}$ 

 доменное имя и IP- адрес  $\frac{3}{4}$ .

сервер

ч. сервер<br>29. Процесс воспроизведения за сохранят в сохранят в сохранят в сохранят в сохранят в сохранят в сохранят в со  $29.$   $11p$ ห<br>1

 Акустическая система - звуковая волна - электрический сигнал -- 1. Акустическая адаптерпамять эрги

<sub>дантернамять эвли<br>Двоичный код - память ЭВМ - аудиоадаптер - акустическая система</sub> 2. Двоичный код - память JDI грический сигнал - звуковая волна

ическии сигнал - звуковая волна<br>Память ЭВМ - двоичный код - аудиоадаптер - электрический сигнал э. — память эріч - двоичный коль тическая система - звуковая волна<br>4

ческая система - звуковая волна<br>электрический сигнал - акустическая система- память ЭВМ ч. электрический си двоичный код-звуковая волна ный код-звуковая волна<br>20- битностью 16-битного компьютерного компьютерного компьютерного компьютерного компьютерного компьютерного к

эл. эвуковая плата с возможностью то-оитного двоичного кодирования ляет воспроизводить звук с...<br>1

- 8 уровнями интенсивности  $\frac{1}{2}$ .
- 16 уровнями интенсивности
- 3.256 уровнями интенсивности

4.65 536 уровнями интенсивности

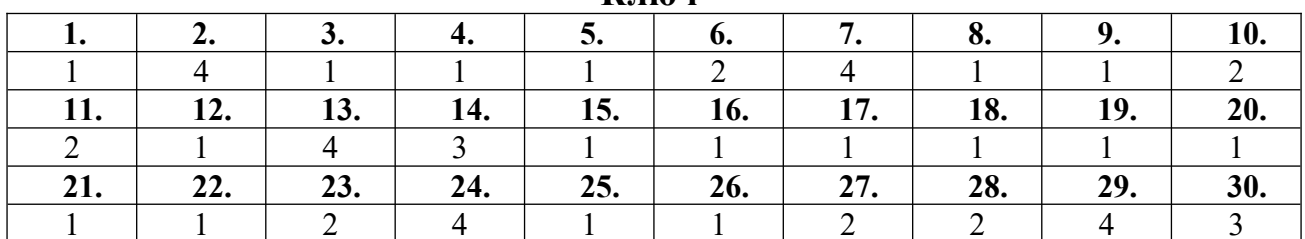

#### **Ключ**

#### **8.2.4 Индивидуальные задания (задачи)**

1. Cosettle number of the number of  $\sim$ п. создаите презентацию, содержание которои, даст советы по созданию презентаций для различных вариантов использования с иллюстрациями.

2. Разработайте мультимедииную анимированную презентацию для  $\alpha$  провервном программном программном программном следстве выполнение диактических диактических диактических диактических диактических диактических диактических диактических диактических диактических диактических диакт

5. проверьте в любом программном средстве выполнение дидактических принципов. Укажите, с помощью какого компонента выполняется тот или иной принцип. Определите функциональное и методическое назначение даннойпринцип. Определите функциональное и методическое назначение даннои  $\alpha$ <sub>4</sub>. Our contract that  $\alpha$  our contract  $\alpha$   $\alpha$   $\beta$ 

ч. Оцените качество программного средства учебного назначения  $\tau_{\rm{F}}$ выбранному мультимедийному средству.

 $\sigma$  образовательные ресурсы. Подобрите к одному из его разделов мультимедииные ооразовательные ресурсы. Разработайте педагогический сценарии этого раздела курса графически с учетом подобранных мультимедийных ресурсов.

о. выоерите в разделе любую тему и разработаите ее педагогический и логии сценарии. технологический сценарии реализуите на компьютере.<br>7 фрагмента различности обоснование освобожности освобожности освобожности освобожности освобожности освобожно

7. Разработайте и педагогически обоснуйте 3 фрагмента различного озвучивания в мультимедиином средстве. Смонтируите фильм из разработанных звуковых и видеофаилов, используя всевозможные эффекты переходов.<br>D Вставьте титры начала и конца фильма.  $8.15$  напры начала и конца фильма.

о. папишите опорные конспекты по теме сооразовательные теории и и ооучения , пользуясь предложенным материалом.<br>Определения местности местности Молекса Маристович Мари

э. папишите опорные конспекты по теме сопределения мультимедиа, пользуясь предложенным материалом.

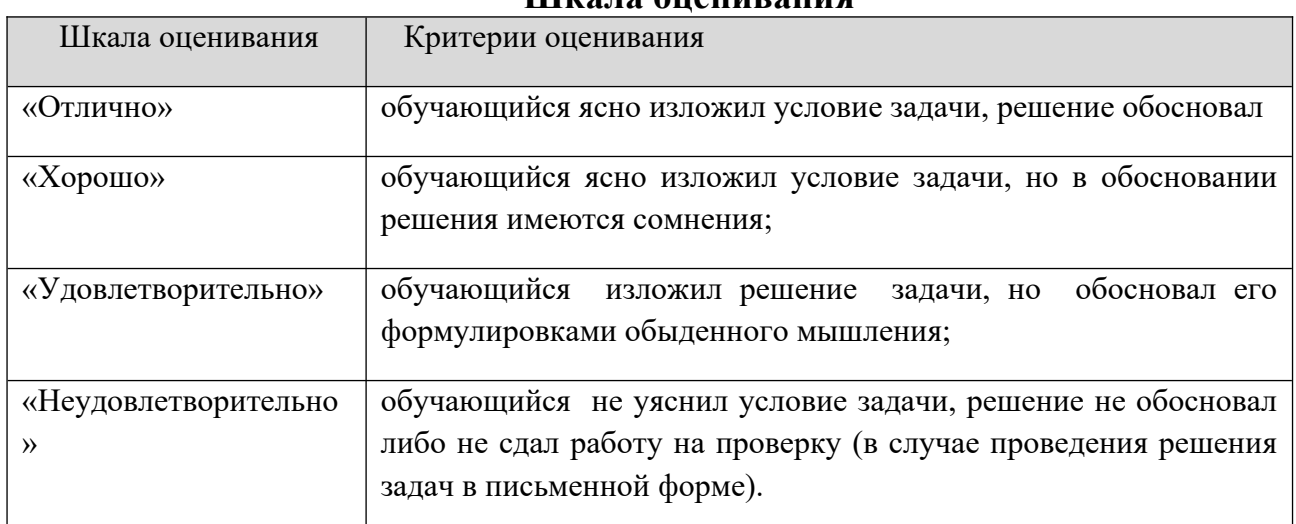

#### **Шкала оценивания**

#### **8.2.5 Индивидуальные задания для выполнения расчетнографической работы, курсовой работы (проекта)**

 $P(T) = \frac{1}{\sqrt{1-\frac{1}{\sqrt{1-\frac{1}{\sqrt{1$ РГР, КР, КП по дисциплине «Дизаин интерактивных мультимедииных изданий» рабочей программой и учебным планом не предусмотрены.

#### **8.2.3. ОЦЕНОЧНЫЕ СРЕДСТВА ПРОМЕЖУТОЧНОГО КОНТРОЛЯ**

#### **Вопросы (задания) для зачета:**

1. H  $\overline{N}$ 1. Что такое мультимедиа: почему понятие «мультимедиа» является

2. Нто такова структура гипертекста структура гипертекста структура гипертекста структура гипертекста структура гипертекста структура гипертекста структура гипертекста структура гипертекста структура гипертекста структура 2. Что такое гипертекст: какова структура гипертекста: какими характеристиками обладает гипертекст? теристиками обладает гипертекст*:*<br>2. П

э. приведите примеры аппаратных и программных средств мультимедиа. что такое интерактивность: какие виды интерактивности выделяют: каковы

4. Что понимают под мультимедиа-технологиями? Что такое<del>4</del>. что понимают под мул огическое программное средство?

применения э. проиллюстрируите примерами целесоооразность применения мультимедиа-в образовании. Каковы положительные аспекты использования мультимедиа-технологии в ооразовании: какими негативными факторами характеризуется использование мультимедиа-технологий в образовании?

о. Охарактеризуите основные виды электронных информационных ресурсов ооразовательного назначения. Опишите возможные методы проведен тв.<br>7. Указительные факторы в положительные факторы в деловых и диагностиков и диагностиков и диагностиков и диагн

игр на эффективность обучения в условых и дидактических и продата-технических нгр на эффективность обучения в условиях использования мультимедиа-тех нологий? Как в этом случае мультимедиа-технологии способствуют повыше-<br>нию эффективности обучения?  $\mathcal{S}$  перечислите виды самостоятельной работы учащих самостоятельной самостоятельной самостоятельной самостоятельной самостоятельной самостоятельной самостоятельной самостоятельной самостоятельной самостоятельной само

о. перечислите виды самостоятельной работы учащихся, проводимой с использованием мультимедиа-технологии и мультимедиа-ресурсов. Укажите особенности мультимедиа-ресурсов, используемых учащимися в самостоя-<br>тельной работе.  $\mathcal{P}$  в чем суть традиционалистско-консервативной (знание вой) парадигмы парадигмы парадигмы парадигмы парадигмы парадигмы парадигмы парадигмы парадигмы парадигмы парадигмы парадигмы парадигмы парадигмы парадигмы парад

э. В чем суть традиционалистско-консервативной (знаниевой) парадигмы образования? В чем суть феноменологической (гуманистической) парадигмы (бихевиористской, ооразования: Б чем суть рационалистической (оихевиористской, поведенческой) парадигмы образования? В чем суть технократической игмы ооразования при суть эзотерической парадигмы ооразования при суть эзотерической парадигмы ооразования при

го. Какие мультимедиа-приложения называются линейными: В каких случаях целесоооразно использовать линейные модели обучения: какова структура линеиных мультимедиа-приложении: тіриведите примеры линеиных гимедиа-приложении.<br>11. Как

11. Какие мультимедиа-приложения называются нелинейными? В каких случаях целесоооразно использовать нелинейные модели обучения: какова структура нелинейных мультимедиа-приложений? Приведите примеры нели-<br>нейных мультимедиа-приложений. ых мультимедиа-приложении.<br>12. Как

12. Какие мультимедиа-приложения относятся к типу «Управляемое открытие»: как можно использовать приложения «Управляемое открытие»:<br>П Приведите примеры мультимедиа-приложений «Управляемое открытие».

тэ. Обоснуйте возможности мультимедиа как интеллектуального гумента культуры.<br>14. Ка

14. Какие возможности мультимедиа-технологии предоставляют для самообучения учащихся? подчения дчащихся :<br>15. Что так и задачивались и задачи и задачи и задачи и задачи и задачи и задачи и задачи и задачи и задачи и

выполняют программных реальность: какие функции и задачи выполняют программные агенты? В чем заключаются подходы к современным

 $\epsilon$ методам ооучения и программным интеллектуальным агентам. Какие  $\mathbf{B}$ существуют характеристики агентов как<br>метапознании.  $103$ нании.<br>16. Какое образовательные проекты рассматриваются в современном проекты рассматриваются в современном просто

 $\epsilon$  по какие образовательные проекты рассматриваются в современном ооразовании: какие ооразовательные проекты лежат в основе технологии 17. Какие проблемы и перспективы обучения в виртуальном мире можно

 $\frac{1}{1}$ . Какие проолемы и перспективы обучения в виртуальном мире можно отметить: как интеллектуальные программные агенты будут способствовать большей эффективности обучения?<br>18. Какие инструментальные среды используют для

создания образовательного мультимедиа? Какие инструментальные мультимедиаооразовательного мультимедиа: какие инстр рукторы разраоотаны на сегодняшнии день*:*<br>10. Какие способожество в способности Вам известные способожество с способожество с

гу. Какие виды интерактивности Бам известны*:* Какие спосооы реализации интерактивности используют в различных инструментальных  $\Delta$ .

 $\epsilon$  20. Как осуществляется организация и проектирование презентации, сооственного приложения мультимедиа: какие критерии выбора мультимедиа амм для разработки боразовательных приложении бам известны:<br>21. JC

21. Какими красочными, интерактивными свойствами обладают готовые 21. Какими красочными, интерактивными своиствами обладают готовые мультимедиа-продукты? Что называется видеоколлекцией? Что понимают под проектом? Каковы признаки видеофильма? Что понимают под интерфейсом?

# **8.3. Методические материалы, определяющие процедуры оценивания знаний, умений, навыков и (или) опыта деятельности, характеризующих этапы формирования компетенций**

Основной целью проведения промежуточной аттестации являетсяОсновной целью проведения промежуточной аттестации является определение степени достижения целей по учебной дисциплине или ее разделам. Осуществляется это проверкои и оценкои уровня теоретической знании, полученных обучающимися, умения применять их в решении практическими нрактических задач, степени овладения обучающимися практическими навыками и умениями в ооъеме треоовании рабочей программы по дисциплине, е их умение самостоятельно работать с учебной литературой.

Организация проведения промежуточной аттестации регламентирована лоложением оо организации ооразовательного процесса в федеральном» государственном автономном ооразовательном учреждении «імосковский политехнический университет»

# **8.3.1. Показатели оценивания компетенций на различных этапах их формирования, достижение обучающимися планируемых результатов обучения по дисциплине**

**Код и наименование компетенции** ПК-5 Способен к проектированию и дизайну ИС

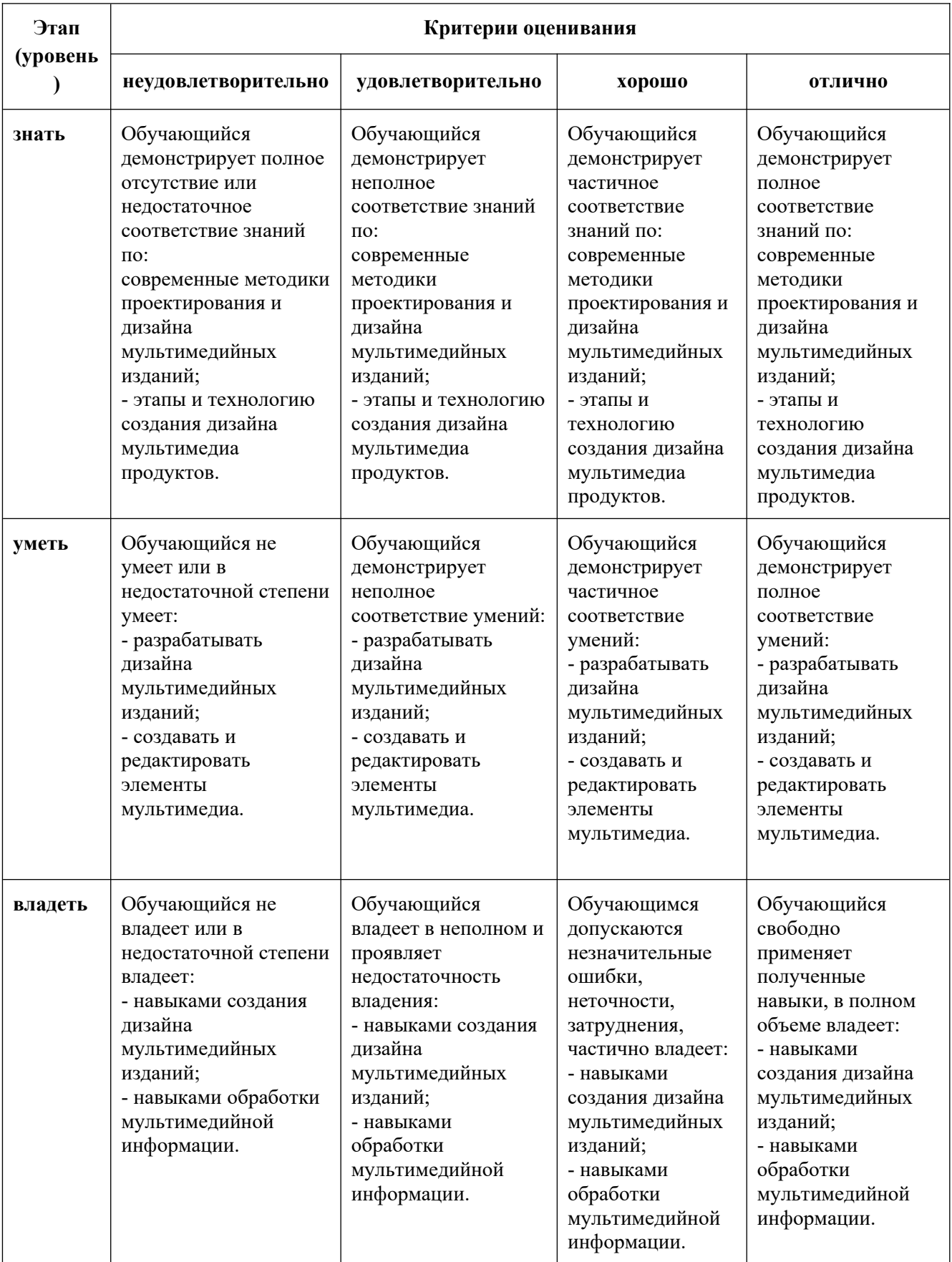

# **8.3.2. Методика оценивания результатов промежуточной аттестации**

Показателями оценивания компетенций на этапе промежуточной показателями оценивания компетенции на этапе промежуточной аттестации по дисциплине «дизаин интерактивных мультимедииных издании» являются результаты обучения по дисциплине.

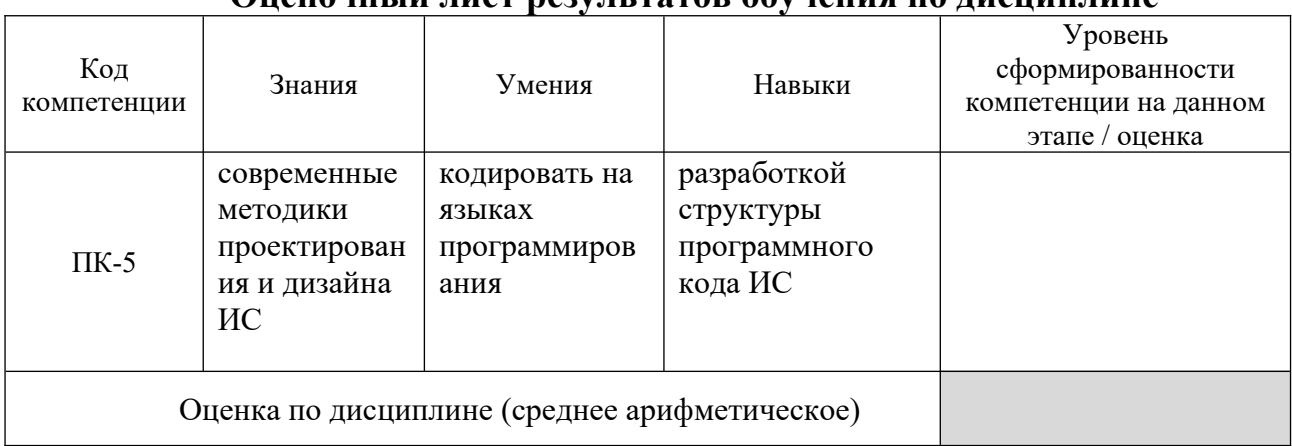

## **Оценочный лист результатов обучения по дисциплине**

 $\Omega$ сформированности Оценка по дисциплине зависит от уровня сформированности компетенции, закрепленных за дисциплинои и представляет собои среднее арифметическое от выставленных оценок по отдельным результатам обучения оценка «зачтено» выставляется «зачтено» в получительное начинается и продължават дости средней системы и продъ<br>Основно сели среднее находится в получительность получительно сели с получительно получительно получительно по

оценка «зачтено» выставляется, если среднее арифметическое находится в интервале от 2,4 до 5,0. Оценка «не зачтено» выставляется, если среднее петическое находится в интервале от 0 до 2,4.

промежуточная аттестация обучающихся в форме зачета проводится по результатам выполнения всех видов учебной работы, предусмотренных учеоным планом по дисциплине «дизаин интерактивных мультимедииных издании», при этом учитываются результаты текущего контроля успеваемости в течение семестра. Оценка степени достижения обучающимися планируемых результатов обучения по дисциплине проводится преподавателем, ведущим занятия по дисциплине методом экспертной оценки. По итогам промежуточной аттестации по дисциплине выставляется оценка «зачтено», или «не зачтено».

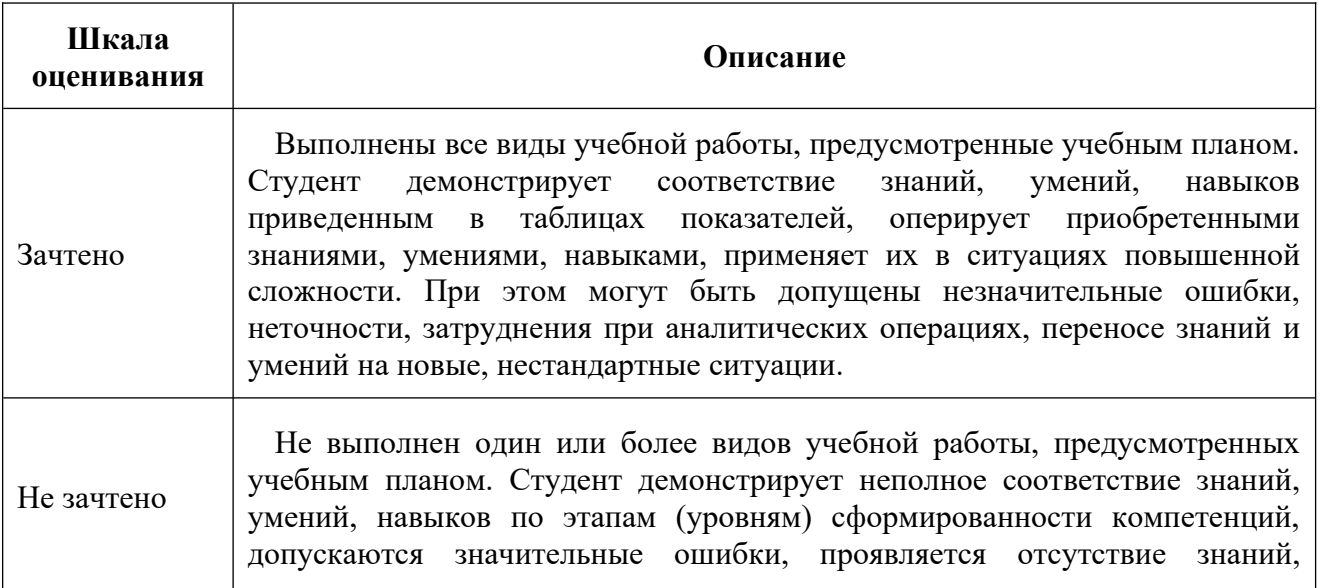

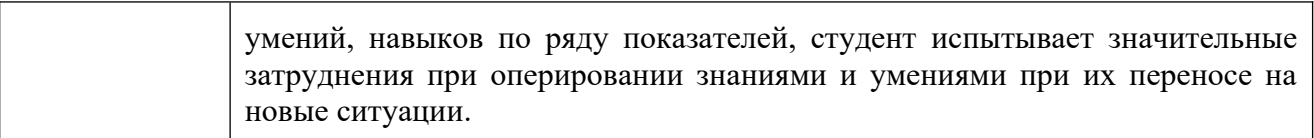

#### **9. Электронная информационно-образовательная среда**

 $\mathbf{F}$ индивидуальным неограниченным доступом к электронной информационноиндивидуальным неограниченным доступом к электронной информационноооразовательной среде чебоксарского института (филиала) московского политехнического университета из любой точки, в которой имеется доступ к политехнического университета из любои точки, в которой имеется доступ к информационно-телекоммуникационнои сети «интернет» (далее – сеть «Интернет»), как на территории филиала, так и вне ее.  $\mathcal{L}_{\text{PHEIN}}$ , как на территории филиала, так и вне ее.

электронная информационно-образовательная среда – совокупность информационных и телекоммуникационных технологии, соответствующих обучающимися технологических средств, обеспечивающих освоение обучающимися образовательных программ в полном объеме независимо от места нахождения обучающихся.  $\Gamma$ ронная следа обеспечивает: обеспечивает: обеспечивает: обеспечивает: обеспечивает: обеспечивает: обеспечивает: обеспечивает: обеспечивает: обеспечивает: обеспечивает: обеспечивает: обеспечивает: обеспечивает: обеспеч

электронная информационно-ооразовательная среда ооеспечивает.

а) доступ к учебным планам, рабочим программам дисциплин (модулей), а) доступ к учебным планам, рабочим программам дисциплин (модулей), практик, электронным учеоным изданиям и электронным ооразовательным ресурсам, указанным в рабочих программах дисциплин (модулей), практик;  $\zeta$ ам, указанным в рабочих программах дисциплин (модулей), практик,

о) формирование электронного портфолио обучающегося, в том числе вение его работ и оценок за эти работы;

результатов в) фиксацию хода ооразовательного процесса, результат жуточной аттестации и результатов освоения программы оакалавриата;

г) проведение учеоных занятии, процедур оценки результатов обучения, реализация которых предусмотрена с прим нционных ооразовательных технологии;<br>  $\sim$ 

д) взаимодействие между участниками образовательного процесса, в том числе синхронное и (или) асинхронное взаимодействия посредством сети «Интернет».  $\zeta$ рнет».

Функционирование электронной информационно-ооразовательной среды обеспечивается соответствующими средствами информационно-<br>коммуникационных технологий и квалификацией работников, ее коммуникационных технологии ьзующих и поддерживающих.<br>Ф

функционирование электронной информационноегствует законодательству Россииской Федерации.

Основными составляющими ЭИОС филиала являются: основными составляющими этное филиала являются.

адресу а) сайт института в сети интернет, расположенны www.polytech21.ru, https://chebpolytech.ru/ который обеспечивает:  $\mu$ - ротутесть г.н., ниря.//спеорогутесть планам, который обеспечивает.

- доступ обучающихся к учебным планам, рабочим программам систем, дисциплин, практик, к изданиям электронных оиолиотечных систем, электронным информационным и ооразовательным ресурсам, указанных в образовательной раоочих прог

 $\sim$  информирование оборудающих ся оборудающих ся оборудающих учебность процесса оборудающих ся обо всех изменениях учебность продаже продаже продаже продаже продаже продаже продаже продаже продаже продаже продаже продаже - информирование обучающихся боо всех изменениях учебного процесса (новостная лента сайта, лента анонсов);  $\epsilon$ гная лента сайта, лента анонсов),

процесса - взаимодействие между участникам (подразделы сайта «Задать вопрос директору»); азделы сайта «Бадать вопрос директору»), подразделы сайта «Бадать вопрос директору»),

о) официальные электронные адреса подразделении и сотрудников института с лидекс-доменом  $\omega$ рогуцесп $\alpha$ т.ги (список контактных данных подразделении Филиала размещен на официальном сайте Филиала в разделе данных «Контакты», списки контактных официальных электронных данных преподавателей размещены в подразделах «кафедры») одействие между участниками образовательного процесса;<br>  $\epsilon$ 

в) личный кабинет боучающегося (портфолио) (вход в личный кабинет размещен на официальном сайте Филиала в разделе «Студенту» подразделе «Электронная информационно-ооразовательная среда») включает в сеоя портфолио студента,<br>обеспечивает:  $\epsilon$ чивает.

- фиксацию хода образовательного процесса, результатов промежуточной аттестации и результатов освоения образовательных программ обучающимися, ации и результатов освоения образовательных программ обучающимися,

- формирование электронного портфолио обучающегося, в том числе с сохранение работ обучающегося, рецензий и оценок на эти работы, нение работ боучающегося, рецензии и оценок на эти работы,

п) электронные оиолиотеки, включающие электронные каталоги, полнотекстовые документы и обеспечивающие доступ к учебно-методическим иалам, выпускным квалификационным работам и т.д..<br>Настание

Чебоксарского института (филиала) - «ИРБИС»  $\gamma$ ебоксарского института (филиала) - «Иг БИС»

д) электронно-оиолиотечные системы (ЭDC), включающие электронный  $\sigma$  in HOJIHOTEKCTOBLE  $\mu$ OKYMEHTLE.

 $\sim$  «JIAHD» -www.e.iail000k.com

- Ооразовательная платформа горайт -пиря://urait.ru  $e$ )  $ln \text{arpona}$  $\frac{1}{100}$  (Altri Supportion and Anti-planet at the Mediatri and Anti-planet and Anti-planet and Anti-planet and Anti-planet and Anti-planet and Anti-planet and Anti-planet and Anti-planet and Anti-planet and Anti-planet

ж) система «Антиплагиат» -nups://www.anupragram.ru/

 $\sigma$  3) система электронного документооборота DIRECTUM Standard  $\sigma$ обеспечивает документооборот между Филиалом и Университетом; ечивает документоооорот между Филиалом и Университетом;<br>2014 — Maria Barra Barra Dinastia (Mo

и) система «то управление вузом электронный деканат» (мюсковский политехнический университет) обеспечивает фиксацию хода образовательного процесса, результатов промежуточной аттестации и результатов освоения овательных программ обучающимися,  $\epsilon$  ,  $\epsilon$  ,  $\epsilon$ 

информационное, к) система «POLYTECH systems» обеспечивает<br>интальное автоматизированное сопровождение образовательного документальное процесса;  $\alpha$ , contrary of  $\alpha$ , contrary of  $\alpha$ 

документальное л) система «Абитуриент» боеспечивает д

#### **10. Перечень основной и дополнительной учебной литературы, необходимой для освоения дисциплины** неооходимой для осв<br>^

Основная литература

1. Полуэктова, Н. Р. Разработка веб-приложений : учебное пособие  $\mu$  пропузктова, п. г. газработка вео-приложении . учебное пособие для среднего профессионального ооразования / п. г. полуэктова. — мюсква.<br>Настание и 2010 года и 2014 года и ст. 1 издательство горайт, 2019. — 204 с. — (профессиональное образование). — ЮРА 270-9-994-14744-9. — ТЕКСТ . ЭЛЕКТРОННЫЙ // ООРАЗОВАТЕЛЬНАЯ ПЛАТФОРМА<br>Голоса и противорительности в социальности в 1740 серед Юрайт [сайт]. — URL: https://urait.ru/bcode/496693

#### $\overline{\mathbf{u}}$ <u>дополнительная литература</u>

 Корнилов, И. К. Основы технической эстетики : учебник и п. — Корнилов, и. К. – Основы технической эстетики : учебник и практикум для вузов / и. к. корнилов. — 2-е изд., испр. и доп. — москва:<br>Население и 158 с. 2010. — 158  $\frac{1}{5}$ 34.12004.2. — Text :  $\frac{1}{2}$ . The UP is  $\frac{1}{2}$  is  $\frac{1}{2}$  is  $\frac{1}{2}$  is  $\frac{1}{2}$  is  $\frac{1}{2}$  is  $\frac{1}{2}$  is  $\frac{1}{2}$  is  $\frac{1}{2}$  is  $\frac{1}{2}$  is  $\frac{1}{2}$  is  $\frac{1}{2}$  is  $\frac{1}{2}$  is  $\frac{1}{2}$  is 554-12004-2. — Tекст : электронный // Ооразовательная платформа горайт<br>5 × 1 = UPL-14 //urain.al/105940 [сайт]. — URL: https://urait.ru/bcode/495840

# $\mathbf{H}$

<u>периодика</u><br>Системы и информационный журнал - научный журнал - научный журнал - научный журнал - научный журнал - научный ж URL:<http://www.sbook.ru/suit/suit.htm-> Текст : электронный.

#### Профессиональная база данных и информационносправочные системы Информация о праве собственности (реквизиты договора) Ассоциация инженерного десоциация инже<br>образования России http://www.ac-raee.ru/ Совершенствование образования и инженернойинженерной совершенствование ооразования и инженернои<br>деятельности во всех их проявлениях, относящихся к учеоному, научному и технологическому направлениям, консультирования, включая процессы преподавания, консультирования,<br>исследования, разработки инженерных решений, оказания широкого спектра ооразовательных услуг, ооеспечения связеи с оощественностью, производством, наукои и научно-образовательное интеграции в международное пространство. свободный доступ $\overline{z}$   $\overline{z}$   $\overline{z}$   $\overline{z}$   $\overline{z}$   $\overline{z}$   $\overline{z}$  $\mathbf{v}$ иниверситетская информационная система<br>РОССИЯ РОССИЯ rocc*rin*<br><https://uisrussia.msu.ru/> Тематическая электронная библиотека и база для<br>прикладных исследований в области экономики, экономики. прикладных исследовании в области экономики, философии, управления, социологии, лингвистики, философии,<br>филологии, международных отношений, права. свободный доступ ная электронная электронная электронная электронная электронная электронная электронная электронная электронна<br>Научная электронная электронная электронная электронная электронная электронная электронная электронная электр паучная электронна<br>Fi <http://elibrary.ru/>http://elibrary.ru/ доступ<br>Научная электронная библиотека eLIBRARY.RU – это крупнеишии россиискии информационно-аналитическии портал в ооласти науки, технологии, медицины и ооразования, содержащий рефераты и полные тексты оолее  $20$  млн научных статей и публикации, в том числе электронные версии более 5600 российских научнотехнических журналов, из которых облее что журналов в открытом доступе свооодный доступ<br> $E \sim 1$  $\overline{a}$   $\overline{v}$   $\overline{u}$   $\overline{v}$ научной саит института научной  $\overline{a}$ информации наукам общественным<br>РАН. виолиографические оазы данных интифительным и гуманитарным наукам ведутся с начала 1980-<br>социальным и гуманитарным наукам ведутся с начала 1980социальным и гуманитарным наукам ведутся с начала 1980-<br>х годов. Общий объём массивов составляет более 3 млн. тыс. записей (данные на 1 января <sup>2012</sup> г.). Ежегодный

### **11. Профессиональные базы данных и информационно-справочные системы**

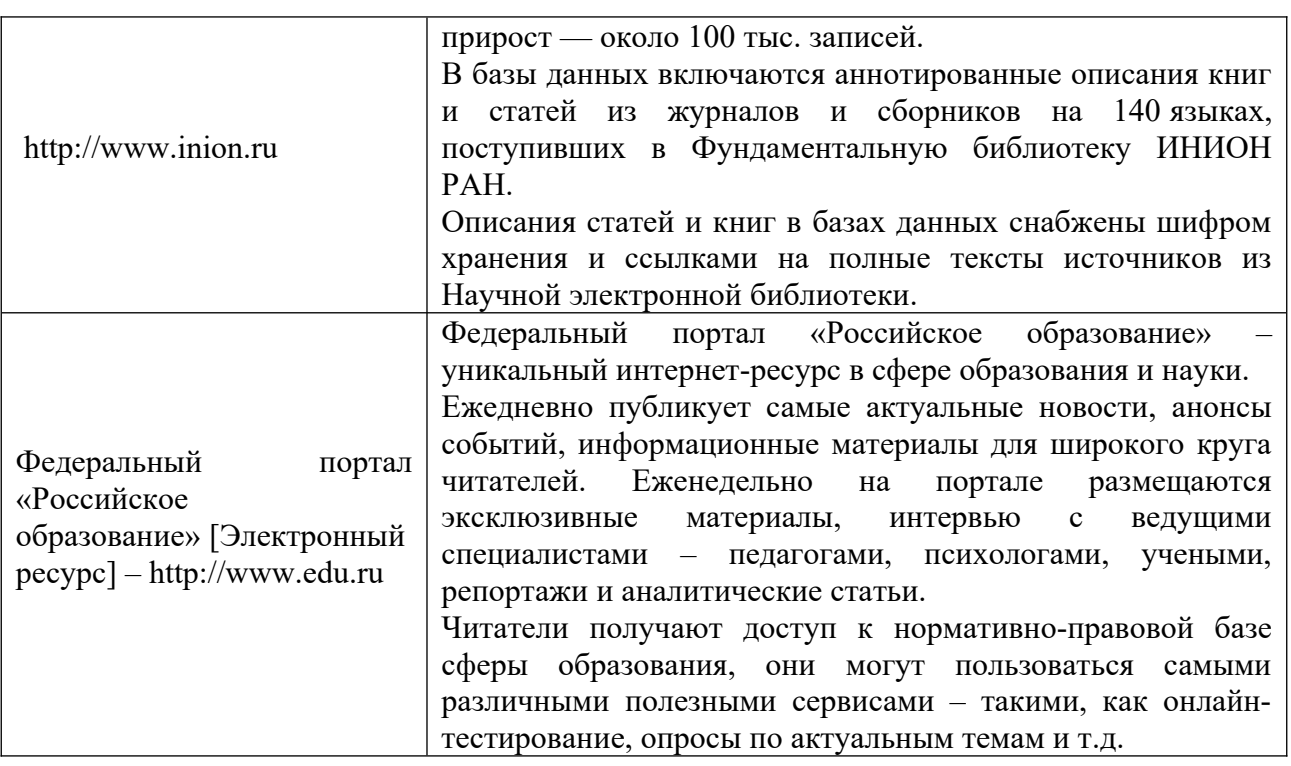

# **12. Программное обеспечение (лицензионное и свободно распространяемое), используемое при осуществлении образовательного процесса**

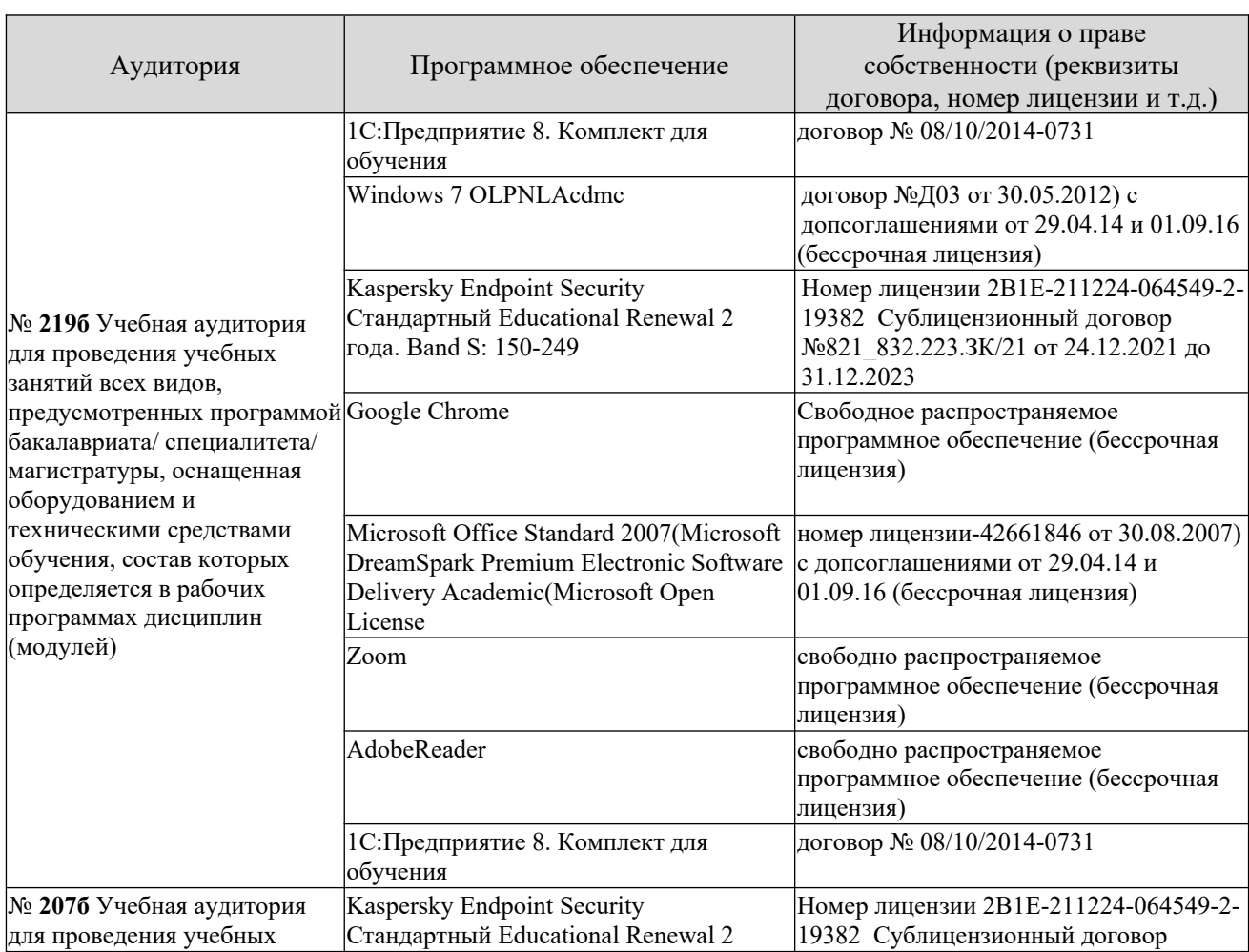

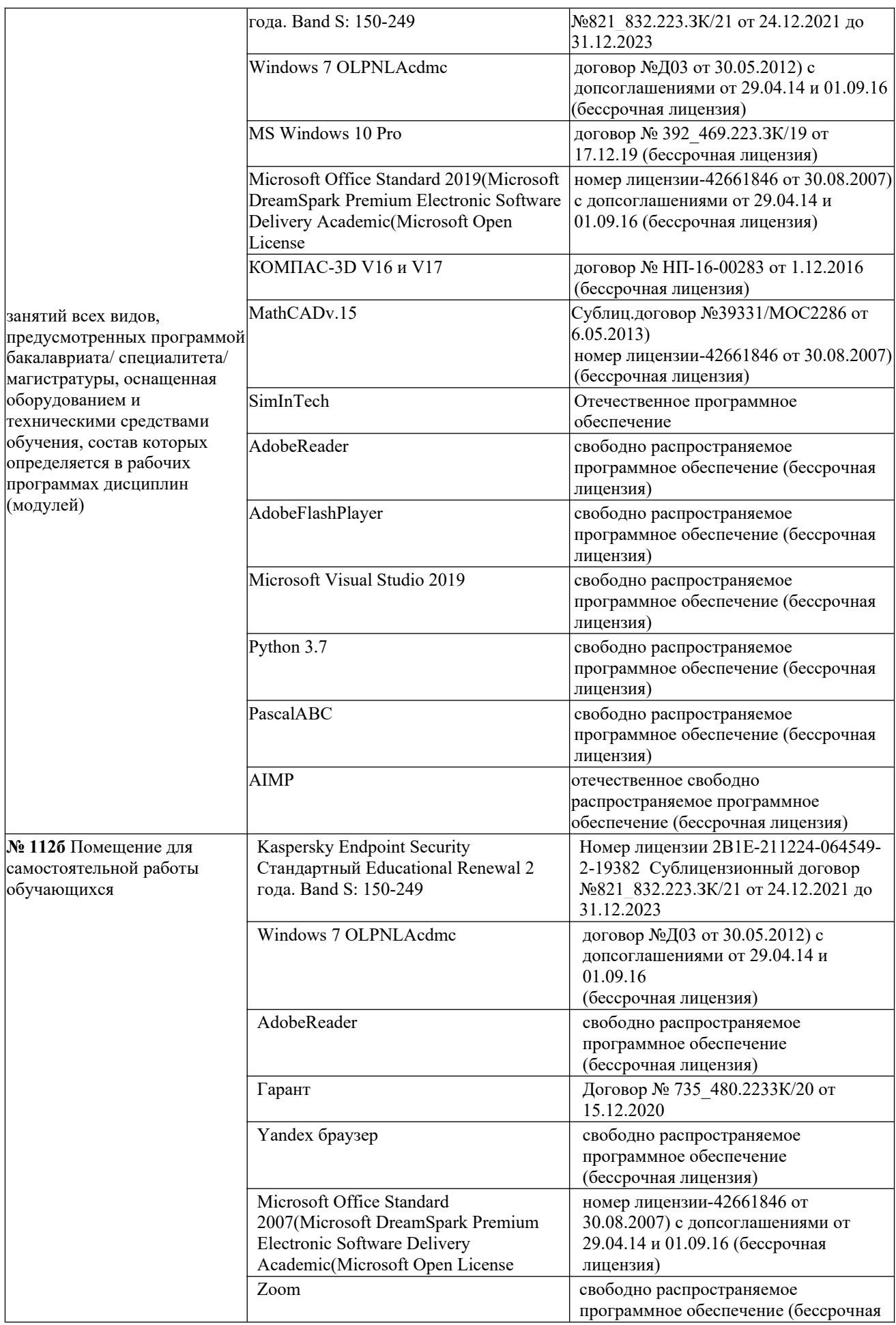

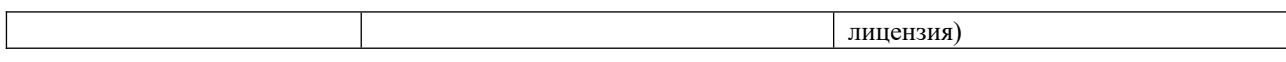

## **13. Материально-техническое обеспечение дисциплины**

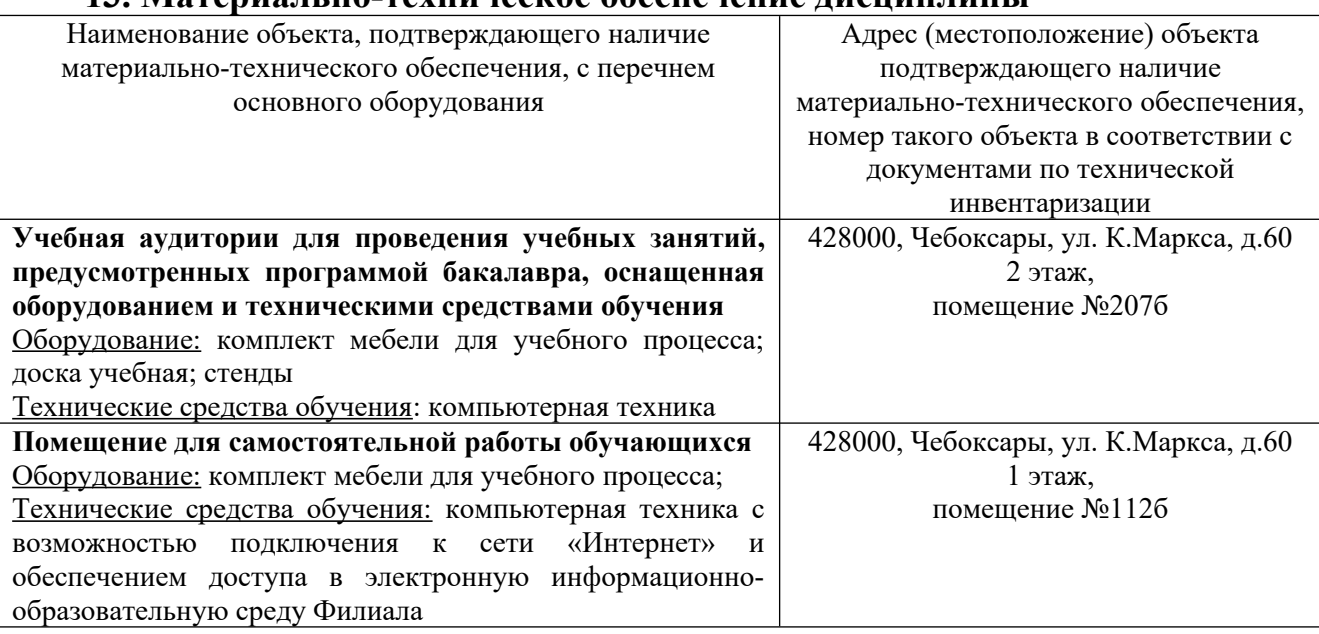

#### **14. Методические указания для обучающегося по освоению дисциплины**

#### *Методические указания для занятий лекционного типа*  метооические указания оля занятии лекционного типа<br>D

ь ходе лекционных занятии обучающемуся необходимо вести конспектирование учеоного материала, ооращать внимание на категории, формулировки, раскрывающие содержание тех или иных явлении и процессов, ые выводы и практические рекомендации.<br>Необходим практические рекомендации.

пеооходимо задавать преподавателю уточняющие вопросы с целью ситуаций. уяснения теоретических положений, разрешения спорных ситуаций.<br>Целесообразно дорабатывать свой конспект лекции, делая в нем целесообразно дорабатывать свои конспект лекции, делая в нем рекомендованной преподавательной представительной представительной программой и программой и программой с стат<br>См. последний программой с соответствующие рекомендованной преподавателем и предусмотренной учебной программой

#### *Методические указания для занятий лабораторного и (практического) типа.* тического) типи.<br>Daoine na market na market na market na market na market na market na market na market na market na market na

выполнению лаоораторных (практических) работ предшествует проверка знании студентов – их теоретической готовности к выполнению задания.<br>П проверка знании проводится в форме, которую определяет преподаватель дисциплины (тестирование, опрос). плины (тестирование, опрос).<br>П

тири проведел – ющие разделы:

- щие разделы:<br>общие положения (перечень лабораторных или практических –
- занятий); –
- ообщие требования к выполнению работ, общие требования к –
- выполнению отчета); –
- инструкция по каждой работе; –
- справочные материалы и т. д.

 $\overline{\mathbf{H}}$ лабораторные занятия позволяют развивать у боучающегося творческое теоретическое мышление, умение самостоятельно изучать литературу, анализировать практику, учат четко формулировать мысль, вести дискуссию, то есть имеют исключительно важное значение в развитии самостоятельного СНИЯ.<br>Подготовка к практическому занятие в практическому занятие в практическому занятие в правительство на правител

подготовка к практическому занятию включает два этапа. На первом этапе обучающийся планирует свою самостоятельную работу, которая включает: уяснение задания на самостоятельную работу; подбор основной и дополнительной литературы, составление плана работы, в котором определяются основные пункты предстоящей подготовки. Составление плана плинирует и повышает организованность в раооте.<br>D

второи этап включает непосредственную подготовку к занятию, которая начинается с изучения основной и дополнительной литературы. Особое внимание при этом неооходимо ооратить на содержание основных положении и выводов, ооъяснение явлении и фактов, уяснение практического приложения рассматриваемых теоретических вопросов. далее следует подготовить тезисы для выступлении по всем учебным вопросам, выносимым на практическое занятие или по теме, вынесенной на дискуссию (круглый стол), продумать примеры с целью ооеспечения теснои связи изучаемои темы с реальной FOTOS

(дискритивно следует обративно следует обративно следует обратиться за помощью следует обратиться за помощью дискуссия, круглый стол), при неооходимости, следует ооратиться за помощью

#### *Методические указания к самостоятельной работе.* метооические указания к самостоятельной работе.<br>С

Самостоятельная работа боучающегося является основным средством овладения учебным материалом во время, свободное от обязательных учебных занятии. Самостоятельная работа обучающегося над усвоением учебного материала по учебной дисциплине может выполняться в оиолиотеке университета, учеоных каоинетах, компьютерных классах, а также в домашних условиях. Содержание и количество самостоятельной работы обучающегося определяется учеонои программои дисциплины, методическими материалами, практическими заданиями и указаниями преподавателя.

#### *Самостоятельная работа в аудиторное время может включать:*   $\frac{1}{1}$

- имостоятельная раоота в ауоиторное время мол<br>- конспектирование (составление тезисов) лекций:  $\frac{1}{2}$
- выполнение контрольных работ;  $\frac{2}{3}$
- выполнение ко<br>решение залач:  $\frac{1}{4}$
- решение задач;<br>работу со справочной и методической литературой:  $\frac{4}{5}$
- работу с нормативными правовыми актами;
- 5) граооту с нормативными правовыми актами,<br>6) выступления с локладами, сообщениями на семинарских занятиях:  $\frac{0}{2}$
- выступления с докладами, со<br>зашиту выполненных работ:  $\frac{1}{2}$

защиту выполненных работ,<br>участие в оперативном (текущем) опросе по отдельным темам о участие в оп емои дисциплины,

 участие в собеседованиях, деловых (ролевых) играх, дискуссиях, э) участие в сооеседов ых столах, конференциях,<br>10)

участие в тестировании и др.

31

#### *Самостоятельная работа во внеаудиторное время может состоять*

*из:*

1) повторения лекционного материала;  $\frac{1}{2}$ 

повторения лекционного материала,<br>полготовки к практическим занятиям:  $\frac{2}{3}$ 

подготовки к практическим занятиям,<br>изvчения vчебной и наvчной литературы:  $\frac{5}{4}$ 

 изучения нормативных правовых актов (в т.ч. в электронных базах  $\frac{4}{1}$  $\sum_{\tau}$ 

),<br>решения задач, и иных практических заданий:  $\frac{5}{2}$ 

решения задач, и иных практических задании;<br>подготовки к контрольным работам, тестированию и т.д.:  $\frac{0}{2}$ 

подготовки к контрольным раоотам, тестированию и т.д.;<br>полготовки к практическим занятиям устных локлалов (сообшений):  $\frac{1}{2}$ 

подготовки к практическим занятиям устных докладов (сооощени<br>выполнения курсовых работ, прелусмотренных учебным планом:  $\frac{0}{2}$ 

выполнения курсовых раоот, предусмотренных учеоным<br>выполнения выпускных квалификационных работ и лр.: א)<br>10)

выполнения выпускных квалификационных раоот и др.;<br>вылеления наиболее сложных и проблемных вопросов по изучаемой то) выделения наиболее сложных и проблемных вопросов по изучаемои теме, получение разъяснении и рекомендации по данным вопросам с давателями на консультациях;<br>11)

ателями на консультациях;<br>проведения самоконтроля путем ответов на вопросы текущего проведения самоконтроля путем ответов на вопросы текущего контроля знании, решения представленных в учеоно-методических материалах ры задач, тестов, докладов,<br>12)

 текущий контроль осуществляется в форме устных, тестовых опросов,  $12)$ дов, пропусков занятий, наличия и добучения и добучения и добучения и добучения и добучения и добучения и добуч

ь случае пропусков занятии, наличия индивидуального графика обучения и для закрепления практических навыков студентам могут обть выданы  $\bf{B}$ типовые индивидуальные задания, установленный преподавателем срок.

**15. Особенности реализации дисциплины для инвалидов и лиц с ограниченными возможностями здоровья** иченными возможностями з

д**оровья**<br>- Лизайн интерактивных мультимелийных Обучение по дисциплине « дизаин интерактивных мультимедииных издании» инвалидов и лиц с ограниченными возможностями здоровья (далее ОБЗ) осуществляется преподавателем с учетом особенностей психофизического развития, индивидуальных возможностей и состояния здоровья таких обучающихся. вья таких обучающихся.<br>Подвой функции с ОВЗ после подвой функции с ОВЗ после подвой функции и с ОВЗ по

для студентов с нарушениями опорно-двигательной функций и с ОБЗ по слуху предусматривается сопровождение лекции и практических занятии мультимедийными средствами, раздаточным материалом.

для студентов с ОБЗ по зрению предусматривается применение технических средств усиления остаточного зрения, а также предусмотрена возможность разработки аудиоматериалов. жность разработки аудиоматериалов.<br>По дисциплине мультимедийных мультимедийных изданий элементов области и союз

обучения при дисциплине «дизаин интерактивных мультимедииных издании» ооучение инвалидов и лиц с ограниченными возможностями здоровья может осуществляться как в аудитории, так и с использованием электронной информационно-образовательной среды, электронной почты.

# ЛИСТ ДОПОЛНЕНИЙ И ИЗМЕНЕНИЙ

 $\zeta$ 

 $\overline{P}$ гаоочая программа дисциплины рассмотрена, оосуждена и одоорена для исполнения в <u>2020-2021</u> учебном году на заседании кафедры, <u>протокол же то</u> от «16» мая 2020 г.

 $B_{\rm c}$ просены дополнения и изменения <u>в части актуализации лицензионного</u> программного обеспечение, используемое при осуществлении <u>ооразовательного процесса по даннои дисциплины, а так же современных с</u> <u>профессиональных оаз данных и информационных справочных системах.</u>

Рабочая программа дисциплины рассмотрена, обсуждена и одобрена для гаоочая программа дисциплины рассмотрена, оосуждена и одоорена для<br>2021-2022 годов № 2022 годов № 10 исполнения в <u>2021-2022</u> учебном году на заседании кафедры, <u>протокол же то-</u> от «10» апреля 2021 г.

 $B_{\rm B}$ просены дополнения и изменения <u>в части актуализации лицензионного</u> программного обеспечение, используемое при осуществлении <u>ооразовательного процесса по данной дисциплины, а так же современных с</u> <u>профессиональных оаз данных и информационных справочных системах, </u> актуализации вопросов для подготовки к промежуточной аттестации

 $\frac{1}{\sqrt{2}}$ рабочая программа дисциплины рассмотрена, обс гаоочая программа дисциплины рассмотрена, оосуждена и одоорена для исполнения в <u>2022-2025</u> учебном году на заседании кафедры, <u>протокол же то</u> от «14» мая 2022 г.

 $B_{\rm c}$ просены дополнения и изменения <u>в части актуализации лицензионного</u> программного обеспечение, используемое при осуществлении <u>ооразовательного процесса по даннои дисциплины, а так же современных с</u> профессиональных оаз данных и информационных справочных системах, <u>актуализации тем для самостоятельной работы, актуализации вопросов для самостоятельной работы, актуализации вопросов для с</u> подготовки к промежуточной аттестации, актуализации перечня основной и дополнительной учебной литературы.

 $\frac{1}{\sqrt{2}}$ рабочая программа дисциплины рассмотрена, обс гаоочая программа дисциплины рассмотрена, оосуждена и одоорена для исполнения в 2023-2024 учебном году на заседании кафедры, протокол № 6 от исполнения в <u>2023</u>

 $B_{\rm c}$ просены дополнения и изменения <u>в части актуализации лицензионного</u> программного обеспечение, используемое при осуществлении <u>ооразовательного процесса по данной дисциплины, а так же современных с</u> профессиональных оаз данных и информационных справочных системах,

 $\overline{P}$ гаоочая программа дисциплины рассмотрена, оосуждена и одоорена для от исполнения в  $\frac{2024}{7}$ «16» марта 2024 г. <u>«То» марта 2024г.</u><br>Б

просены дополнения и изменения <u>в части актуализации лицензионного</u> программного обеспечение, используемое при осуществлении программного обеспечение, используемое при осуществлении

<u>ооразовательного процесса по данной дисциплины, а так же современных с</u> профессиональных оаз данных и информационных справочных системах, актуализации электронно-библиотечных систем.